# Lifecycle Controller (LC) Management Profile

**Document Number: DCIM1039 Document Type: Specification Document Status: Published Document Language: E Date: 2012-10-25**

**Version: 1.3.3**

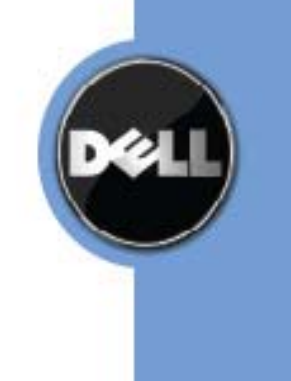

THIS PROFILE IS FOR INFORMATIONAL PURPOSES ONLY, AND MAY CONTAIN TYPOGRAPHICAL ERRORS AND TECHNICAL INACCURACIES. THE CONTENT IS PROVIDED AS IS, WITHOUT EXPRESS OR IMPLIED WARRANTIES OF ANY KIND. ABSENT A SEPARATE AGREEMENT BETWEEN YOU AND DELL™ WITH REGARD TO FEEDBACK TO DELL ON THIS PROFILE SPECIFICATION, YOU AGREE ANY FEEDBACK YOU PROVIDE TO DELL REGARDING THIS PROFILE SPECIFICATION WILL BE OWNED AND CAN BE FREELY USED BY DELL.

© 2011 Dell Inc. All rights reserved. Reproduction in any manner whatsoever without the express written permission of Dell, Inc. is strictly forbidden. For more information, contact Dell.

*Dell* and the *DELL* logo are trademarks of Dell Inc. *Microsoft* and *WinRM* are either trademarks or registered trademarks of Microsoft Corporation in the United States and/or other countries. Other trademarks and trade names may be used in this document to refer to either the entities claiming the marks and names or their products. Dell disclaims proprietary interest in the marks and names of others.

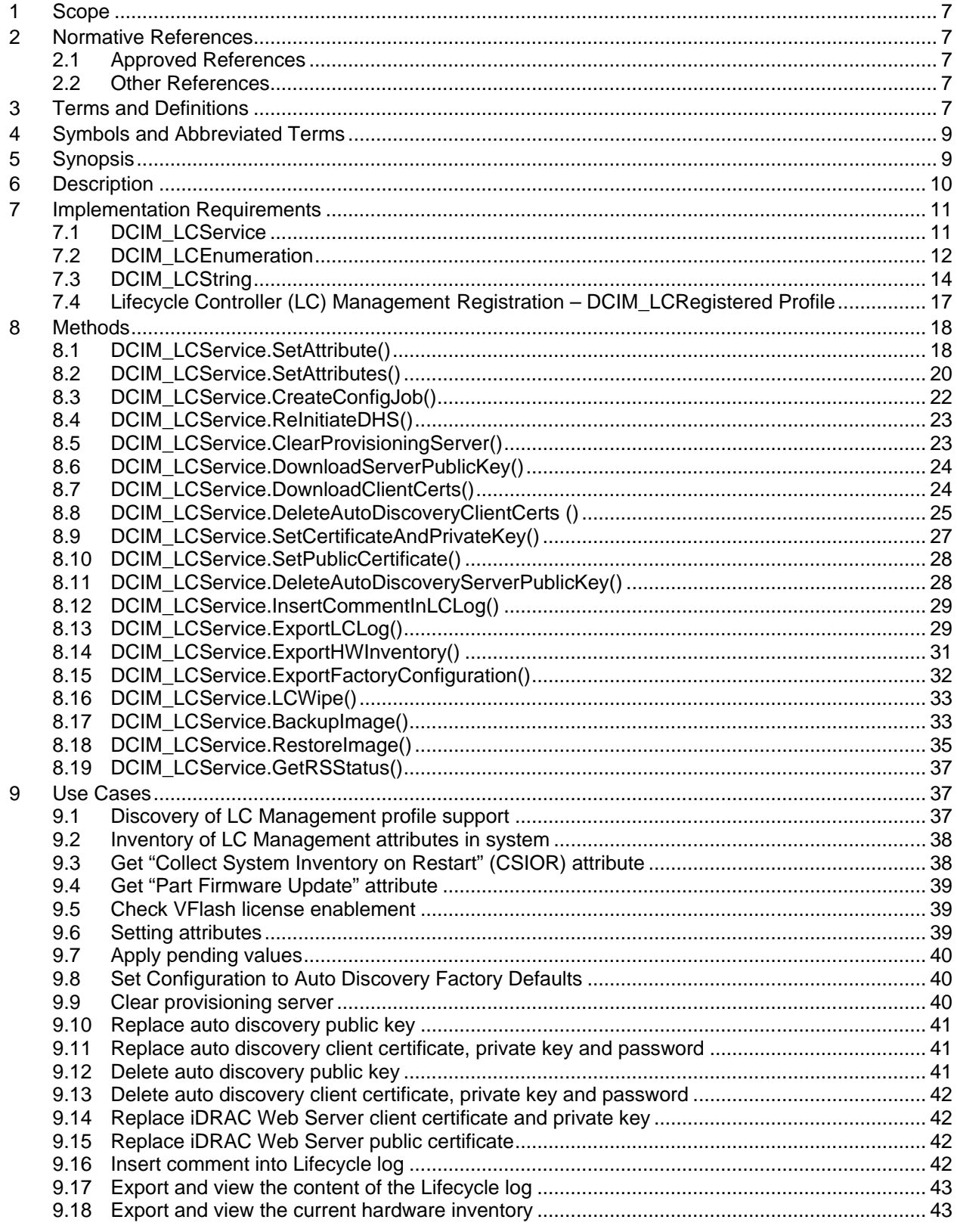

## **CONTENTS**

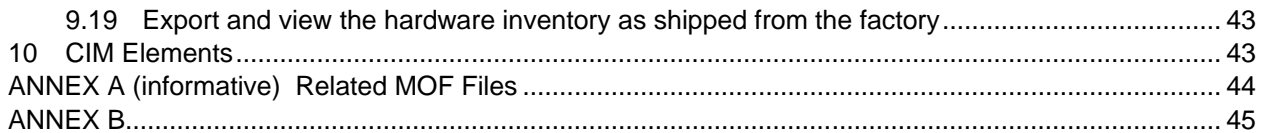

## **Figures**

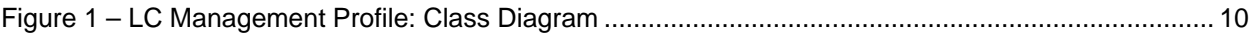

## **Tables**

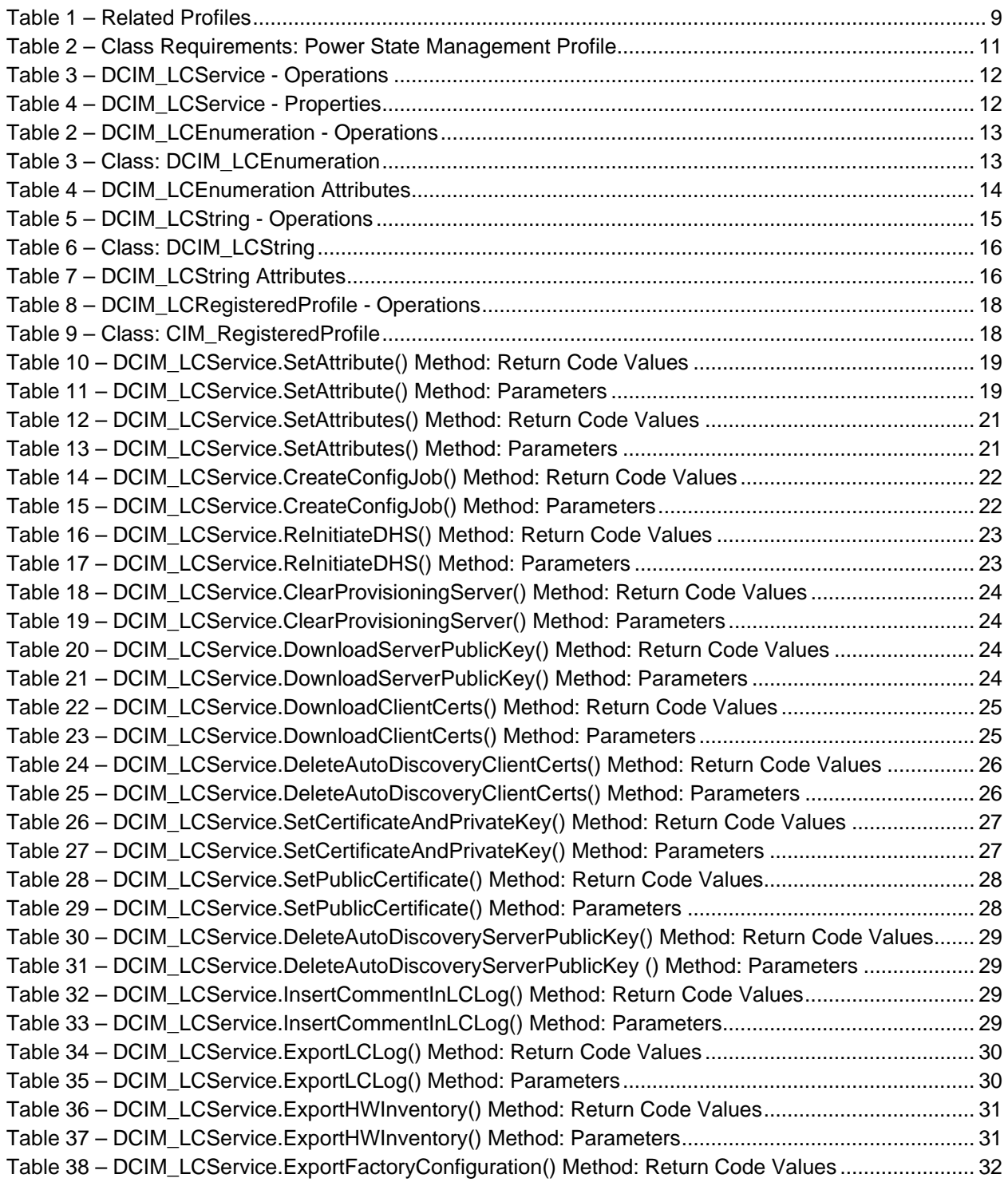

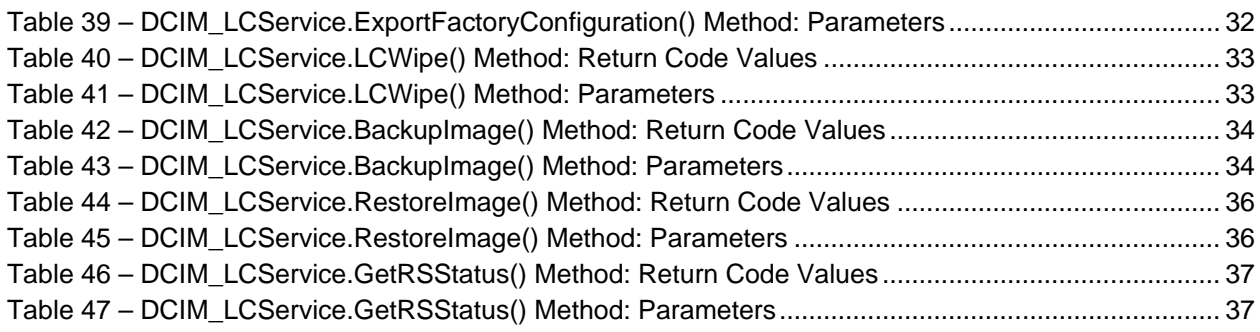

## **Lifecycle Controller (LC) Management**

## **1 Scope**

The Lifecycle Controller (LC) Management Profile extends the management capabilities of referencing profiles by adding the capability to represent the configuration attributes for the Dell Lifecycle Controller. The LC configuration attributes are modeled as attribute collections for an individual LC; typically there is one LC per system platform. This profile is a specialization of the BIOS Management Profile.

## **2 Normative References**

The following referenced documents are indispensable for the application of this document. For dated references, only the edition cited applies. For undated references, the latest edition of the referenced document (including any amendments) applies.

## **2.1 Approved References**

DMTF DSP1033, *Profile Registration Profile 1.0*

DMTF DSP1061, *BIOS Management Profile 1.0*

DELL, *Job Control Profile 1.0.0*

DMTF DSP0004, *CIM Infrastructure Specification 2.3*

DMTF DSP1000, *Management Profile Specification Template*

DMTF DSP1001, *Management Profile Specification Usage Guide*

## **2.2 Other References**

ISO/IEC Directives, Part 2, *Rules for the structure and drafting of International Standards*, <http://isotc.iso.org/livelink/livelink.exe?func=ll&objId=4230456&objAction=browse&sort=subtype>

Unified Modeling Language (UML) from the Open Management Group (OMG), [http://www.uml.org](http://www.uml.org/)

## **3 Terms and Definitions**

For the purposes of this document, the following terms and definitions apply.

## **3.1**

**can**

used for statements of possibility and capability, whether material, physical, or causal

## **3.2**

#### **cannot**

used for statements of possibility and capability, whether material, physical, or causal

## **3.3**

## **conditional**

indicates requirements to be followed strictly in order to conform to the document when the specified conditions are met

## **3.4**

## **mandatory**

indicates requirements to be followed strictly in order to conform to the document and from which no deviation is permitted

## **3.5**

## **may**

indicates a course of action permissible within the limits of the document

## **3.6**

## **need not**

indicates a course of action permissible within the limits of the document

## **3.7**

## **optional**

indicates a course of action permissible within the limits of the document

## **3.8**

## **referencing profile**

indicates a profile that owns the definition of this class and can include a reference to this profile in its "Related Profiles" table

## **3.9**

## **shall**

indicates requirements to be followed strictly in order to conform to the document and from which no deviation is permitted

## **3.10**

## **shall not**

indicates requirements to be followed strictly in order to conform to the document and from which no deviation is permitted

## **3.11**

## **should**

indicates that among several possibilities, one is recommended as particularly suitable, without mentioning or excluding others, or that a certain course of action is preferred but not necessarily required

## **3.12**

## **should not**

<span id="page-7-0"></span>indicates that a certain possibility or course of action is deprecated but not prohibited

## **3.13**

## ENUMERATE

Refers to WS-MAN ENUMERATE operation as described in Section 8.2 of DSP0226\_V1.1 and Section 9.1 of DSP0227\_V1.0

## <span id="page-8-1"></span>**3.14**

GET

Refers to WS-MAN GET operation as defined in Section 7.3 of DSP00226\_V1.1 and Section 7.1 of DSP0227\_V1.0

## **4 Symbols and Abbreviated Terms**

## **4.1**

**CIM** Common Information Model

## **4.2**

**LC** Lifecycle Controller

## **5 Synopsis**

**Profile Name:** LC Management

**Version:** 1.3.0

**Organization:** DCIM

**CIM Schema Version:** 2.19.1

**Central Class:** DCIM\_LCService

**Scoping Class:** CIM\_ComputerSystem

The LC Management Profile extends the management capability of the referencing profiles by adding the capability to describe lifecycle controller (LC) through its attributes. Each DCIM\_LCAttribute derived instance represents an LC configuration-related attribute.

The DCIM\_LCService class shall be the Central Class. The DCIM\_ComputerSystem class shall be the Scoping Class. The DCIM\_LCService instance shall be the Central Instance. The DCIM\_ComputerSystem instance shall be the Scoping Instance.

<span id="page-8-0"></span>[Table 1](#page-8-0) identifies profiles that are related to this profile.

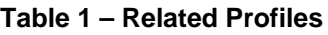

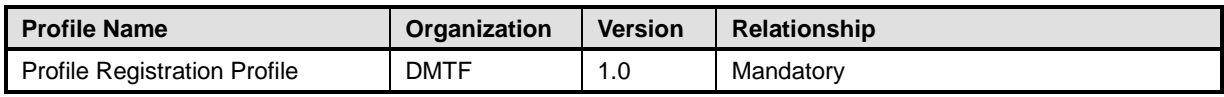

## **6 Description**

The LC Management Profile describes the LC attribute configuration service and the attributes instances that the service manages. The profile also describes the relationship of the LC attribute service to the Dell profile version information.

[Figure 1](#page-9-0) represents the class schema for the Lifecycle Controller (LC) Management. The LC service in a managed system is represented by the instance of the DCIM\_LCService class. The LC attributes are represented by the DCIM\_LCAttribute class derivation: DCIM\_LCEnumeration and DCIM\_LCString classes.

The LC Management Profile information is represented with the instance of the DCIM\_LCRegisteredProfile.

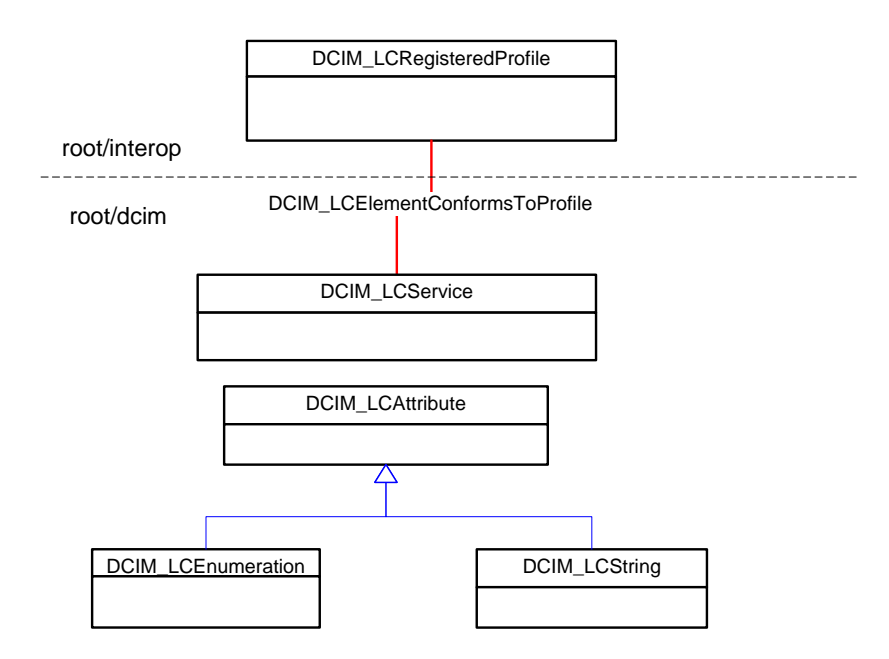

<span id="page-9-0"></span>**Figure 1 – LC Management Profile: Class Diagram**

## **7 Implementation Requirements**

This section describes the implementation of Dell LC Management.

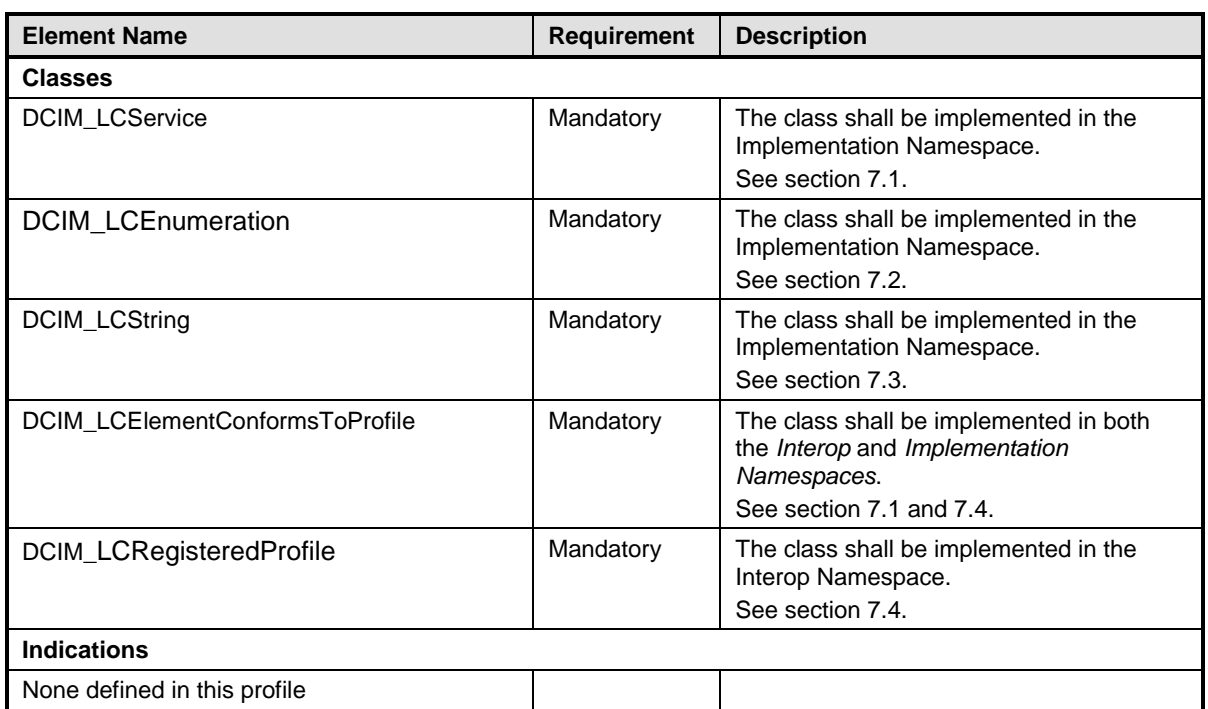

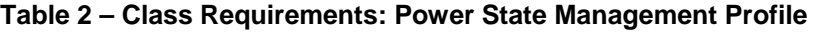

## <span id="page-10-0"></span>**7.1 DCIM\_LCService**

This section describes the implementation for the DCIM\_LCService class.

This class is instantiated in the Implementation Namespace.

The DCIM\_LCElementConformsToProfile association's ManagedElement property shall references the DCIM\_LCService instance(s).

## **7.1.1 Resource URIs for WinRM®**

The class Resource URI is:

*"http://schemas.dmtf.org/wbem/wscim/1/cim-schema/2 / DCIM\_LCService?\_\_cimnamespace=<Implementation Namespace>"*

The key properties are the SystemCreationClassName, CreationClassName, SystemName, Name

The instance Resource URI for DCIM\_LCService instance is:

#### *"http://schemas.dmtf.org/wbem/wscim/1/cim-*

*schema/2/DCIM\_LCService?\_\_cimnamespace=<ImplementationNamespace>+SystemCreationClas sName=DCIM\_ComputerSystem+SystemName=DCIM:ComputerSystem+CreationClassName=DCI M\_LCService+Name=DCIM:LCService"*

#### **7.1.2 Operations**

The following table details the implemented operations on DCIM\_LCService.

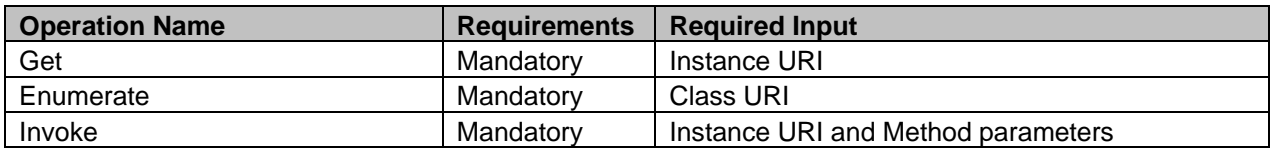

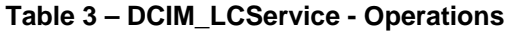

#### **7.1.3 Properties**

The following table details the implemented properties for DCIM\_LCService instance in a system. The "Requirements" column shall denote the implementation requirement for the corresponding property. The "Type" column denotes the corresponding property type. The "Additional Requirement" Column specifies additional information on the property value.

| <b>Property Name</b>    | Type   | <b>Requirement</b> | <b>Additional Requirement</b>               |
|-------------------------|--------|--------------------|---------------------------------------------|
| CreationClassName       | String | Mandatory          | The property value will be "DCIM_LCService" |
| Name                    | String | Mandatory          | The property value will be "DCIM:LCService" |
| ElementName             | String | Mandatory          | The property value will be "LC Service"     |
|                         |        |                    | The property value will be                  |
| SystemCreationClassName | String | Mandatory          | "DCIM ComputerSystem"                       |
|                         |        |                    | The property value will be                  |
| SystemName              | String | Mandatory          | "DCIM:ComputerSystem"                       |

**Table 4 – DCIM\_LCService - Properties**

## <span id="page-11-0"></span>**7.2 DCIM\_LCEnumeration**

This section describes the implementation for the DCIM\_LCEnumeration class.

This class shall be instantiated in the Implementation Namespace.

## **7.2.1 Resource URIs for WinRM®**

The class Resource URI shall be "http://schemas.dell.com/wbem/wscim/1/cimschema/2/DCIM\_LCEnumeration?\_\_cimnamespace=<Implementation Namespace>"

The key property shall be the InstanceID.

The instance Resource URI for DCIM\_LCEnumeration instance shall be: "http://schemas.dell.com/wbem/wscim/1/cimschema/2/DCIM\_LCEnumeration?\_\_cimnamespace=<Implementation Namespace>+InstanceID= <InstanceID>"

## **7.2.2 Operations**

The following table details the implemented operations on DCIM\_LCEnumeration.

| <b>Operation Name</b>          | <b>Requirements</b> | <b>Required Input</b> |
|--------------------------------|---------------------|-----------------------|
| Get                            | Mandatory           | Instance URI          |
| Enumerate                      | Mandatory           | Class URI             |
| DCIM LCService.SetAttributte() | Mandatory           | See section 8.1       |
| DCIM LCService.SetAttributes() | Mandatory           | See section 8.2       |

**Table 2 – DCIM\_LCEnumeration - Operations**

## **7.2.3 Properties**

The following table details the implemented properties for DCIM\_LCEnumeration instance representing a LC enumeration attribute. The "Requirements" column shall denote the implementation requirement for the corresponding property. If the column "Property Name" matches the property name, the property either shall have the value denoted in the corresponding column "Additional Requirement", or shall be implemented according to the requirements in the corresponding column "Additional Requirement".

| <b>Properties</b> | <b>Type</b> | <b>Requirement</b> | <b>Additional Requirements</b>                                                                                                  |
|-------------------|-------------|--------------------|----------------------------------------------------------------------------------------------------|
| InstanceID        | string      | Mandatory          | The property value shall have a unique value.                                                                                   |
| AttributeName     | String      | Mandatory          | The property value shall be from the "AttributeName" column in<br>Table 4.                                                      |
| CurrentValue      | string[]    | Mandatory          | The property value shall be one of the values in the<br>"Possible Values" column at the corresponding row in Table 4.           |
| PendingValue      | string[]    | Mandatory          | The property value shall be one of the values in the<br>"Possible Values" column at the corresponding row in Table 4.           |
| <b>IsReadOnly</b> | boolean     | Mandatory          | The property value shall the value in the "IsReadOnly" column at<br>the corresponding row in Table 4.                           |
| ElementName       | string      | Mandatory          | The property value shall be the FQDD of the LC.                                                                                 |
| PossibleValues    | string      | Mandatory          | The property value shall be equal to the array of the values in<br>"PossibleValues" column at the corresponding row in Table 4. |

**Table 3 – Class: DCIM\_LCEnumeration**

The following table describes the requirements for the AttributeName, and PossibleValues properties. The PossibleValues is an array property represented in the table as comma delimited list.

<span id="page-13-1"></span>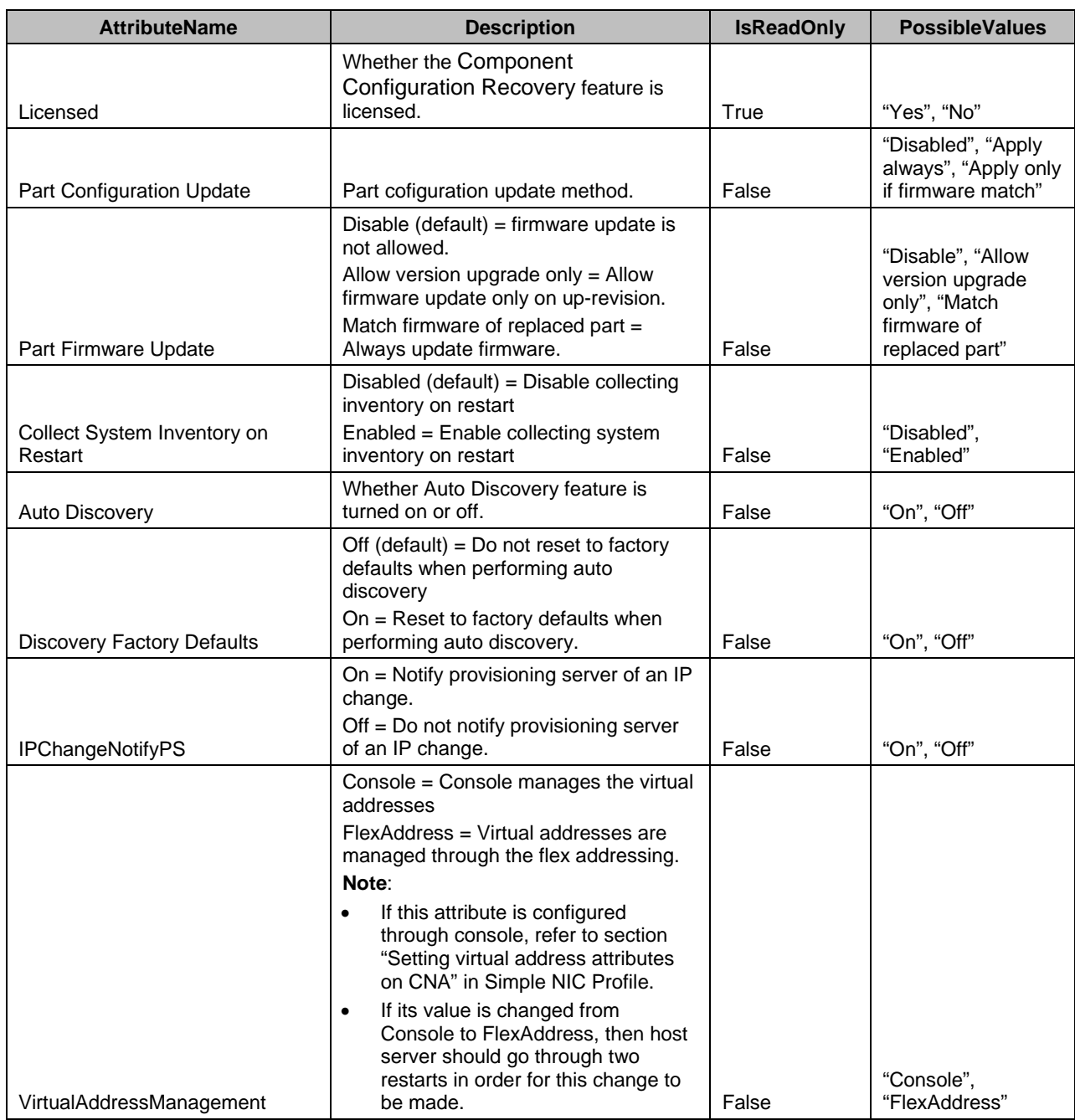

#### **Table 4 – DCIM\_LCEnumeration Attributes**

## <span id="page-13-0"></span>**7.3 DCIM\_LCString**

This section describes the implementation for the DCIM\_LCString class.

This class shall be instantiated in the Implementation Namespace.

## **7.3.1 Resource URIs for WinRM®**

The class Resource URI shall be "http://schemas.dell.com/wbem/wscim/1/cimschema/2/DCIM\_LCString? cimnamespace=<Implementation Namespace>"

The key property shall be the InstanceID.

The instance Resource URI for DCIM\_LCString instance shall be: "http://schemas.dell.com/wbem/wscim/1/cimschema/2/DCIM\_LCString?\_\_cimnamespace=<Implementation Namespace>+InstanceID= <InstanceID>"

### **7.3.2 Operations**

The following table details the implemented operations on DCIM\_LCString.

| <b>Operation Name</b>          | <b>Requirements</b> | <b>Required Input</b> |
|--------------------------------|---------------------|-----------------------|
| Get                            | Mandatory           | Instance URI          |
| Enumerate                      | Mandatory           | Class URI             |
| DCIM_LCService.SetAttributte() | Mandatory           | See section 8.1       |
| DCIM LCService.SetAttributes() | Mandatory           | See section 8.2       |

**Table 5 – DCIM\_LCString - Operations**

#### **7.3.3 Properties**

The following table details the implemented properties for DCIM\_LCString instance representing an LC string attribute. The "Requirements" column shall denote the implementation requirement for the corresponding property. If the column "Property Name" matches the property name, the property either shall have the value denoted in the corresponding column "Additional Requirement", or shall be implemented according to the requirements in the corresponding column "Additional Requirement".

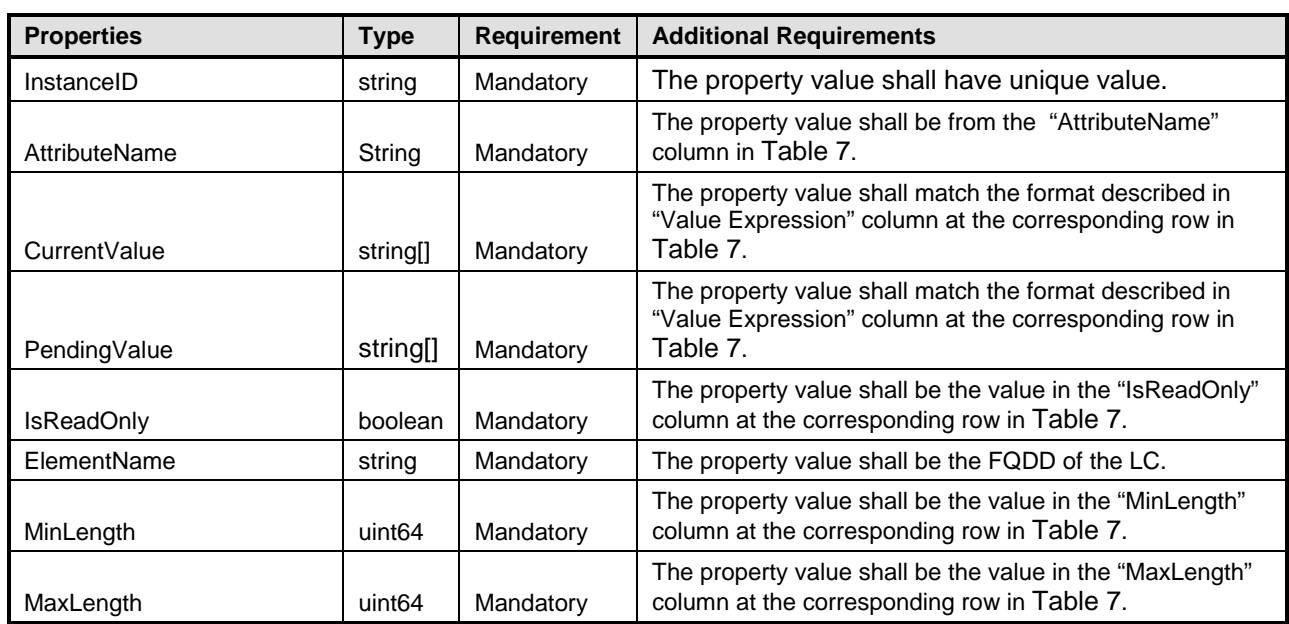

#### **Table 6 – Class: DCIM\_LCString**

The following table describes possible DCIM\_LCString attributes and the requirements for the AttributeName, MinLength, and MaxLength properties.

The AttributeValue shall be read-only if IsReadOnly property value from the corresponding row in the below table contains "TRUE".

The AttributeValue string shall have equal or lower number of characters than the MaxLength property value from the corresponding row.

The AttributeValue string shall have equal or higher number of characters than the MinLength property value from the corresponding row.

<span id="page-15-0"></span>The AttributeValue shall conform to the ValueExpression form from the corresponding row.

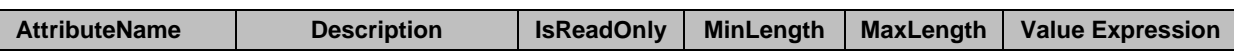

#### **Table 7 – DCIM\_LCString Attributes**

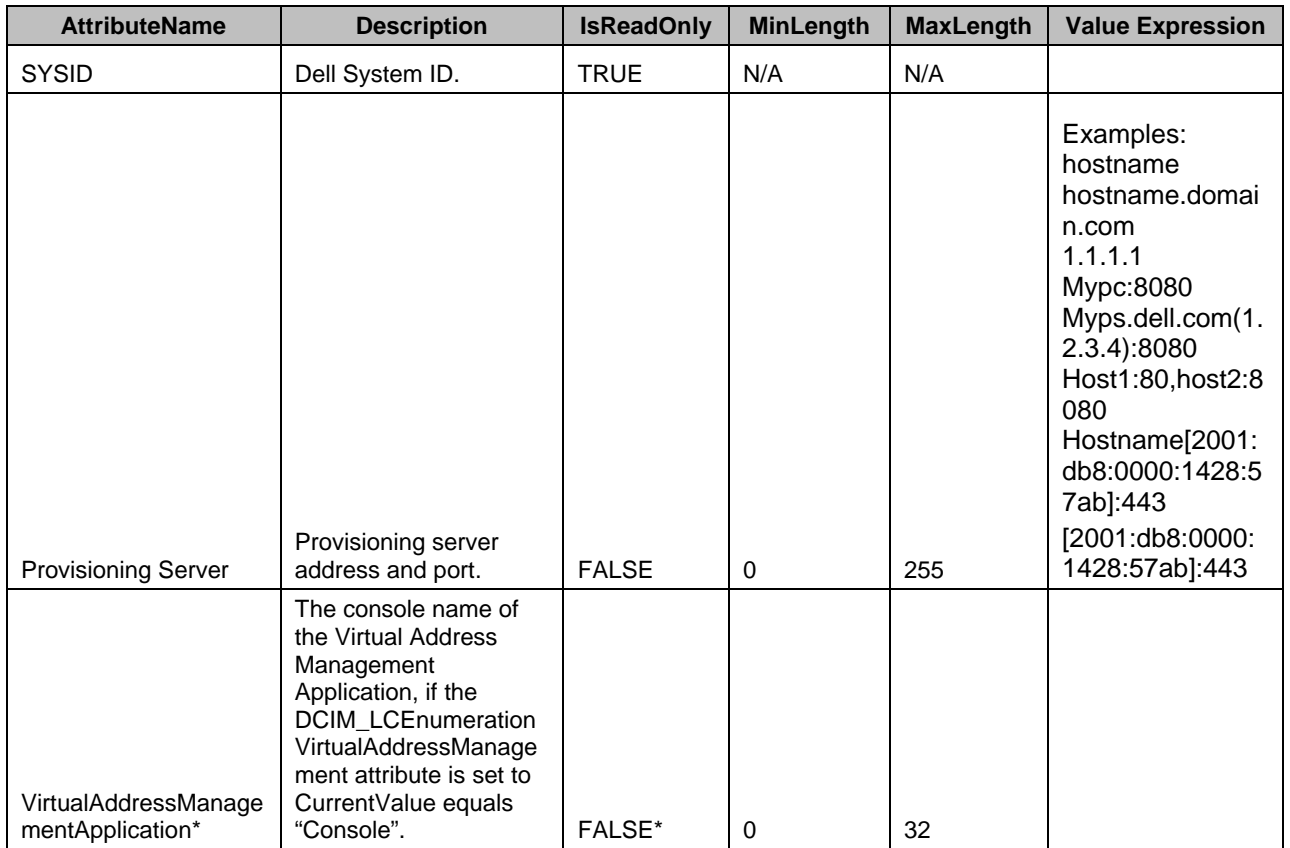

\* - Note that VirtualAddressMangementApplication attribute is settable only if the VirtualAddressManagement DCIM\_LCEnumeration instance's CurrentValue is set to "Console".

## <span id="page-16-0"></span>**7.4 Lifecycle Controller (LC) Management Registration – DCIM\_LCRegistered Profile**

This section describes the implementation for the DCIM\_LCRegisteredProfile class.

This class shall be instantiated in the Interop Namespace.

The DCIM\_LCElementConformsToProfile association(s)' ConformantStandard property shall reference the DCIM\_LCRegisteredProfile instance.

## **7.4.1 Resource URIs for WinRM®**

The class WBEM URI shall be "http://schemas.dmtf.org/wbem/wscim/1/cimschema/2/CIM\_RegisteredProfile?\_\_cimnamespace=<Interop Namespace>"

The key property shall be the InstanceID property.

The instance WBEM URI shall be: "http://schemas.dell.com/wbem/wscim/1/cimschema/2/DCIM\_LCRegisteredProfile?\_\_cimnamespace=<InteropNamespace>+InstanceID= DCIM:LCManagement:1.1.0"

## **7.4.2 Operations**

The following table details the implemented operations on DCIM\_LCRegisteredProfile.

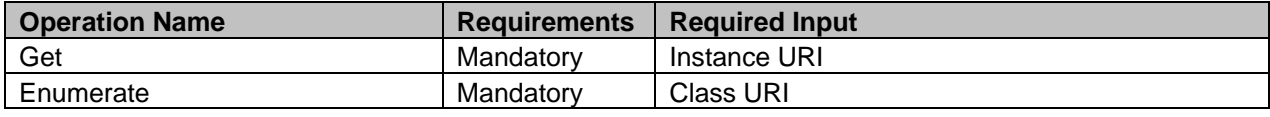

#### **Table 8 – DCIM\_LCRegisteredProfile - Operations**

## **7.4.3 Properties**

The following table details the implemented properties for DCIM\_LCRegisteredProfile instance representing Lifecycle Controller (LC) Management implementation. The "Requirements" column shall denote the implementation requirement for the corresponding property. If the column "Property" matches the property name, the property either shall have the value denoted in the corresponding column "Additional Requirements", or shall be implemented according to the requirements in the corresponding column "Additional Requirements".

| <b>Properties</b>           | Type     | <b>Requirement</b> | <b>Additional Requirements</b>                                                 |
|-----------------------------|----------|--------------------|--------------------------------------------------------------------------------|
| InstanceID                  | string   | Mandatory          | This property shall have a value of<br>"DCIM:LCManagement:1.1.0"               |
| RegisteredName              | string   | Mandatory          | This property shall have a value of "LC<br>Management".                        |
| RegisteredVersion           | string   | Mandatory          | This property shall have a value of "1.3.0".                                   |
| RegisteredOrganization      | uint16   | Mandatory          | This property shall have a value of 1 (Other).                                 |
| OtherRegisteredOrganization | string   | Mandatory          | This property shall match "DCIM"                                               |
| AdvertiseTypes              | uint16[] | Mandatory          | This property array shall have values "1(Other)" and<br>"1(Other)"             |
| AdvertiseTypeDescriptions   | string[] | Mandatory          | This property array shall have values "WS-Identify"<br>and "Interop Namespace" |

**Table 9 – Class: CIM\_RegisteredProfile**

## **8 Methods**

This section details the requirements for supporting intrinsic operations and extrinsic methods for the CIM elements defined by this profile.

## <span id="page-17-0"></span>**8.1 DCIM\_LCService.SetAttribute()**

The SetAttribute() method is used to set or change the value of an LC attribute.

Invocation of the SetAttribute() method shall change the value of the DCIM\_LCAttribute.CurrentValue or DCIM\_LCAttribute.PendingValue property to the value specified by the AttributeValue parameter if the DCIM\_LCAttribute.IsReadOnly property is FALSE. Invocation of this method when the DCIM\_LCAttribute.IsReadOnly property is TRUE shall result in no change to the value of the DCIM\_LCAttribute.CurrentValue property. The results of changing this value is described with the SetResult parameter.

Return code values for the SetAttribute() method are specified in [Table 10](#page-18-0) and parameters are specified in [Table 11.](#page-18-1) Invoking the SetAttribute() method multiple times can result in the earlier requests being overwritten or lost.

<span id="page-18-0"></span>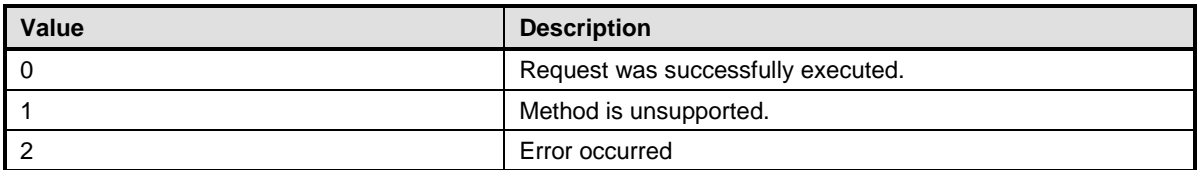

## **Table 10 – DCIM\_LCService.SetAttribute() Method: Return Code Values**

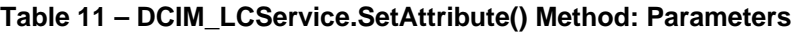

<span id="page-18-1"></span>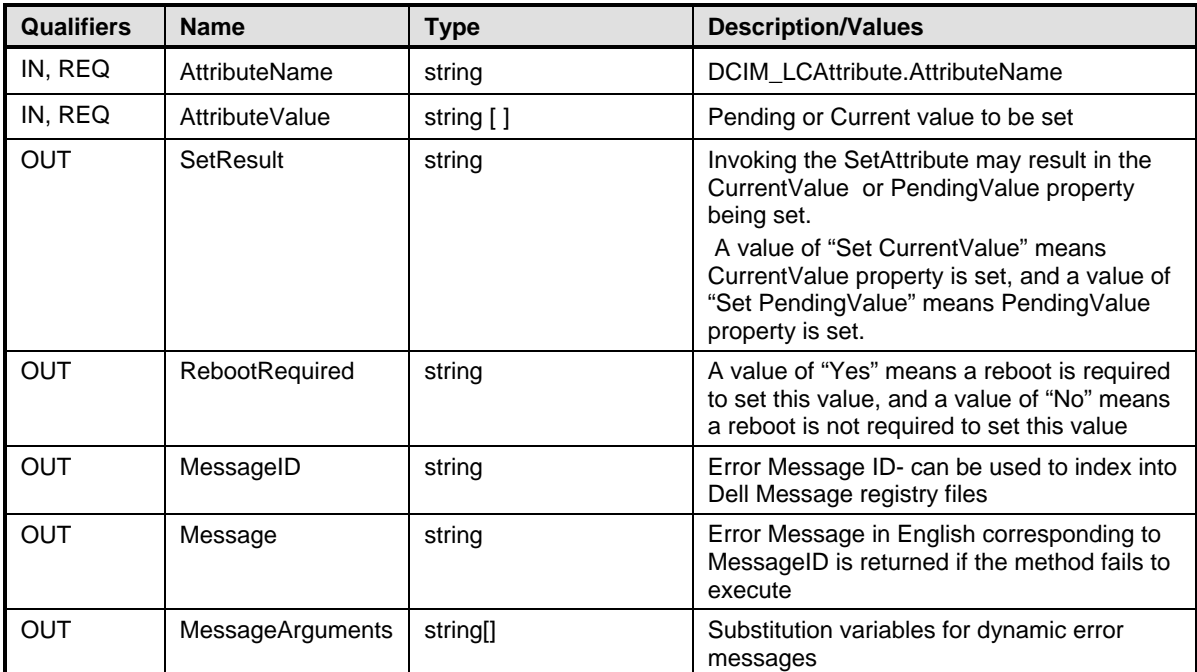

## <span id="page-19-0"></span>**8.2 DCIM\_LCService.SetAttributes()**

The SetAttributes() method is used to set or change the values of a group of attributes.

Invocation of the SetAttributes() method shall change the values of the DCIM\_LCAttribute.CurrentValue or PendingValue properties that correspond to the names specified by the AttributeName parameter and the values specified by the AttributeValue parameter if the respective DCIM\_LCAttribute.IsReadOnly property is FALSE. Invocation of this method when the respective DCIM\_LCAttribute.IsReadOnly property is TRUE shall result in no change to the corresponding value of the DCIM\_LCAttribute.CurrentValue property.

Return code values for the SetAttributes() method are specified in [Table 12,](#page-20-0) and parameters are specified in [Table 13.](#page-20-1)

Invoking the SetAttributes() method multiple times can result in the earlier requests being overwritten or lost.

<span id="page-20-0"></span>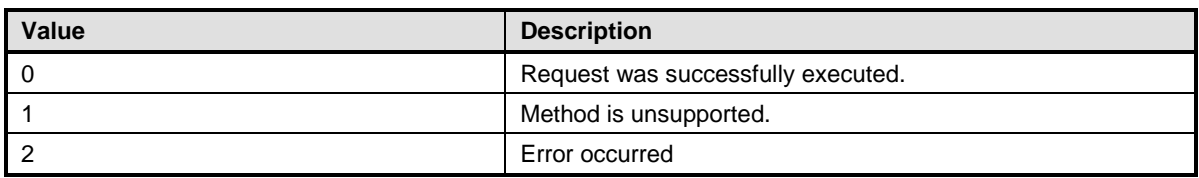

### **Table 12 – DCIM\_LCService.SetAttributes() Method: Return Code Values**

#### **Table 13 – DCIM\_LCService.SetAttributes() Method: Parameters**

<span id="page-20-1"></span>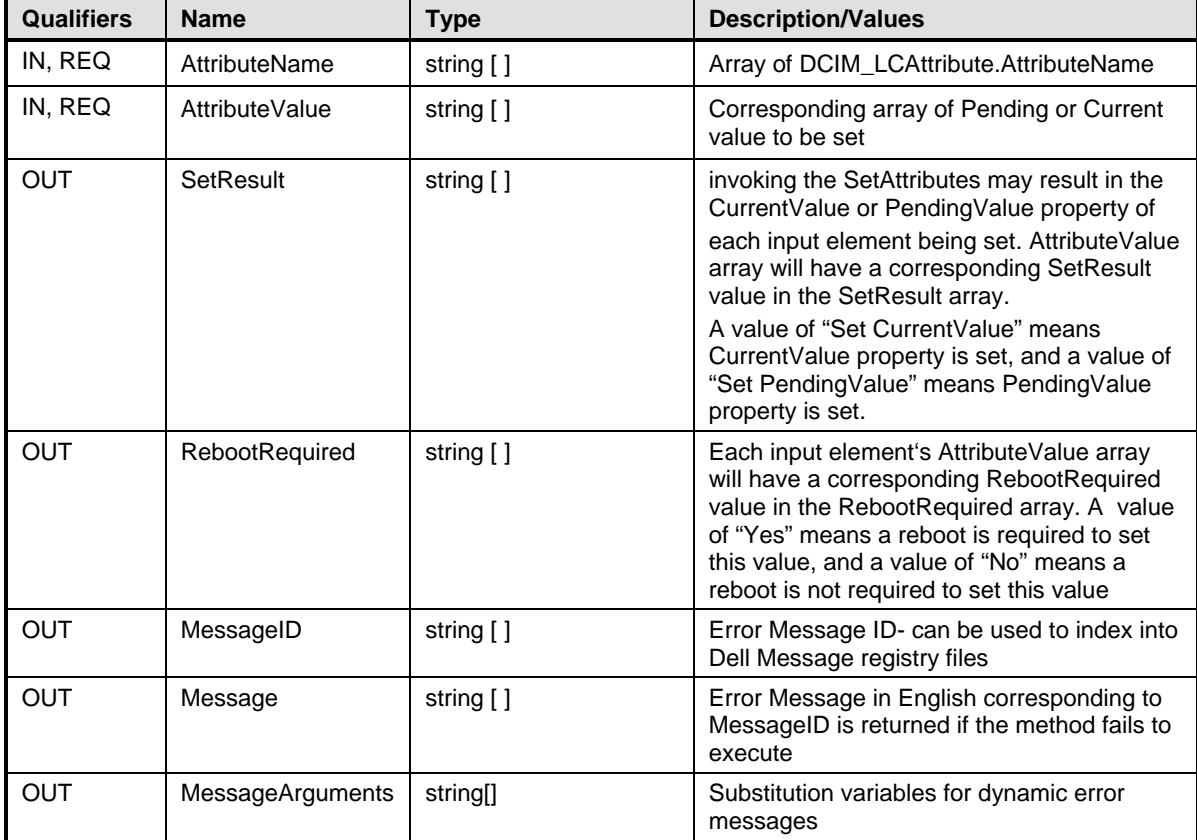

## **8.3 DCIM\_LCService.CreateConfigJob()**

The CreateConfigJob() method is used to apply the pending values created by the SetAttribute and SetAttributes methods. The successful execution of this method creates a job for application of pending attribute values.

Return code values for the CreateConfigJob() method are specified in [Table 14,](#page-21-0) and parameters are specified in [Table 15.](#page-21-1)

<span id="page-21-0"></span>Subsequent calls to CreateConfigJob after the first CreateConfigJob will result in error until the first job is completed.

| <b>Value</b> | <b>Description</b>                                   |
|--------------|------------------------------------------------------|
|              | Method is unsupported.                               |
|              | Error occurred                                       |
| 4096         | Job started: REF returned to started CIM ConcreteJob |

**Table 14 – DCIM\_LCService.CreateConfigJob() Method: Return Code Values**

#### **Table 15 – DCIM\_LCService.CreateConfigJob() Method: Parameters**

<span id="page-21-1"></span>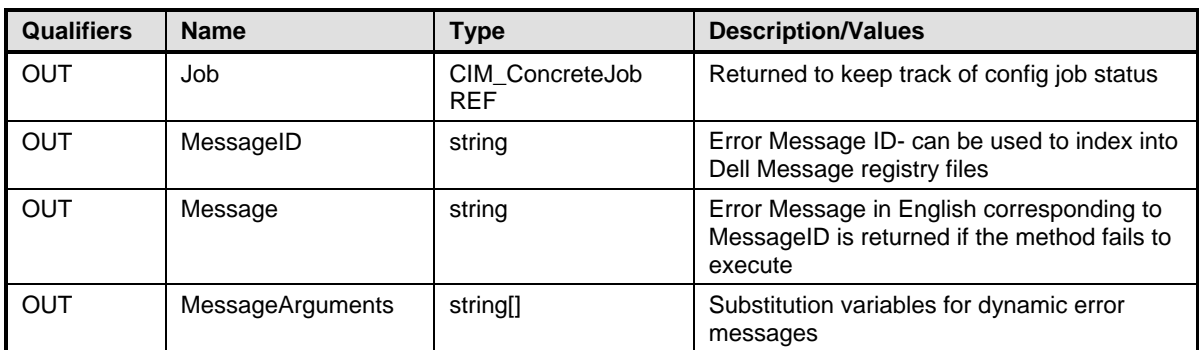

## **8.4 DCIM\_LCService.ReInitiateDHS()**

A method used to reinitiate the provisioning server discovery and handshake.

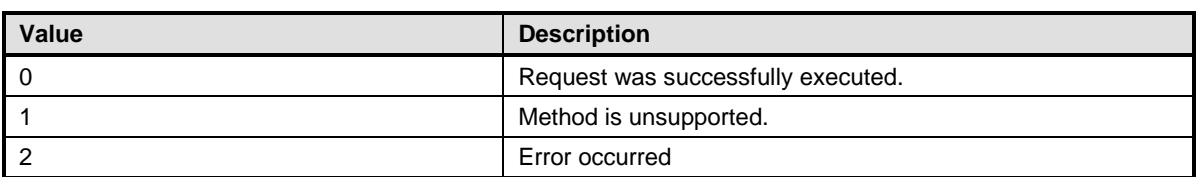

#### **Table 16 – DCIM\_LCService.ReInitiateDHS() Method: Return Code Values**

#### **Table 17 – DCIM\_LCService.ReInitiateDHS() Method: Parameters**

<span id="page-22-0"></span>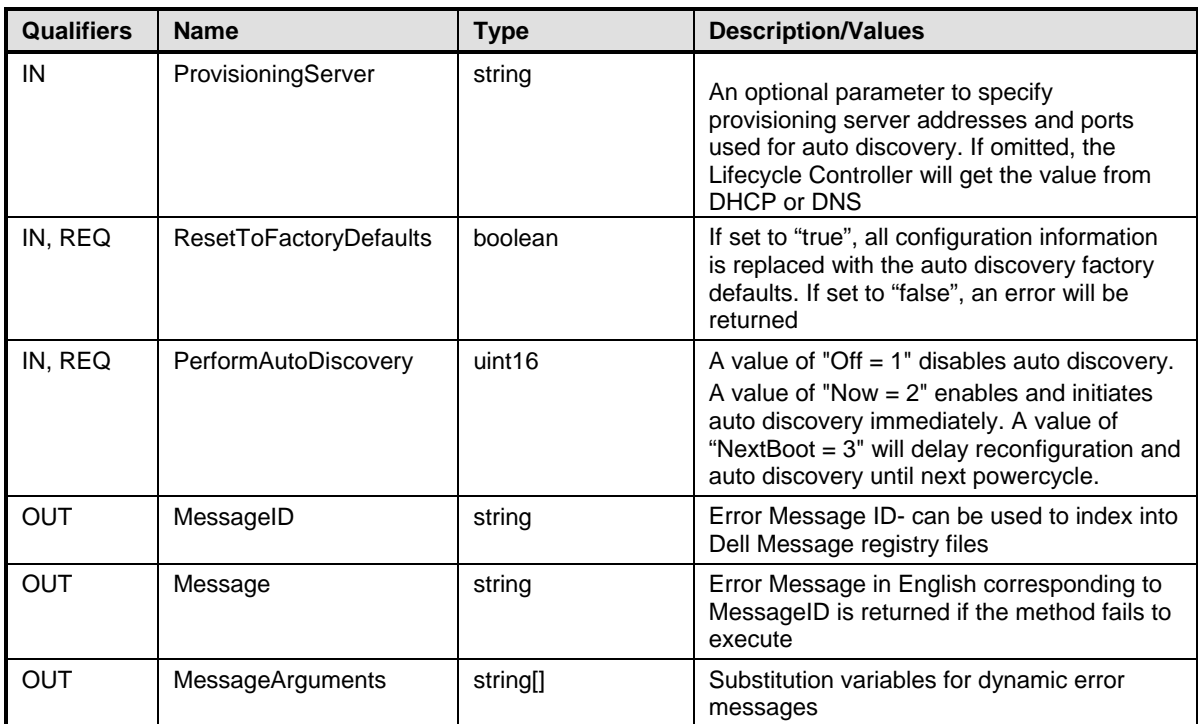

## **8.5 DCIM\_LCService.ClearProvisioningServer()**

A method used to clear the provisioning server values.

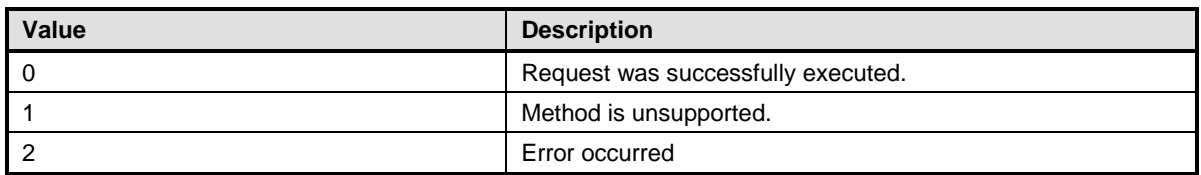

#### **Table 18 – DCIM\_LCService.ClearProvisioningServer() Method: Return Code Values**

#### **Table 19 – DCIM\_LCService.ClearProvisioningServer() Method: Parameters**

<span id="page-23-0"></span>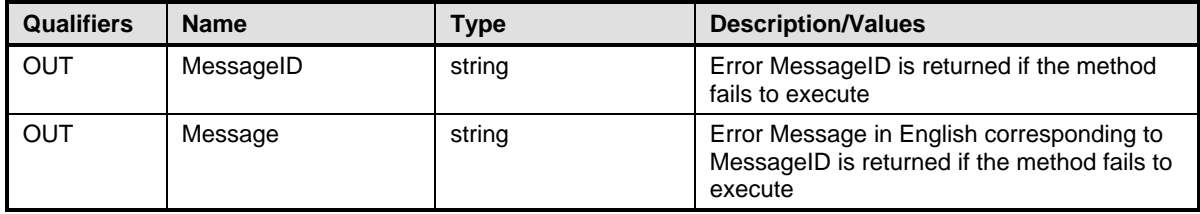

## **8.6 DCIM\_LCService.DownloadServerPublicKey()**

A method used to download the server public key to the LC.

#### **Table 20 – DCIM\_LCService.DownloadServerPublicKey() Method: Return Code Values**

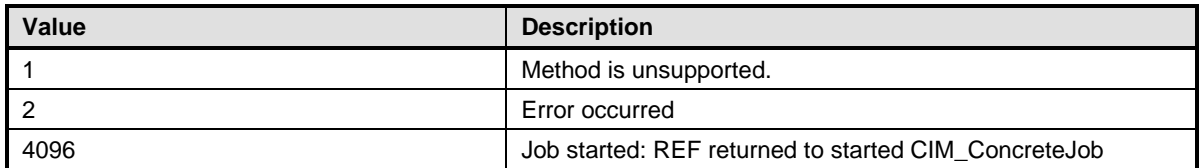

#### **Table 21 – DCIM\_LCService.DownloadServerPublicKey() Method: Parameters**

<span id="page-23-1"></span>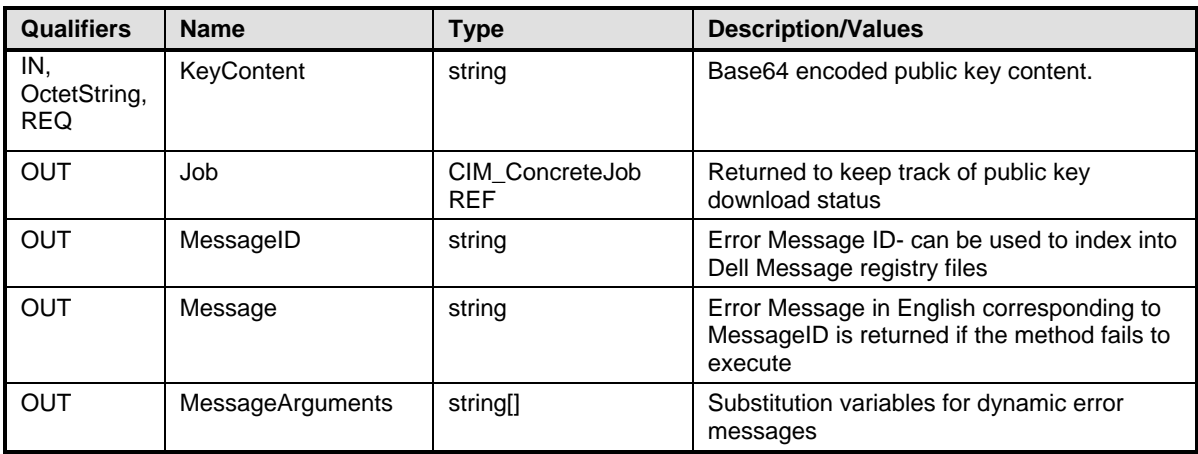

## **8.7 DCIM\_LCService.DownloadClientCerts()**

A method used to download the client private certificate, password, and root certificate to LC.

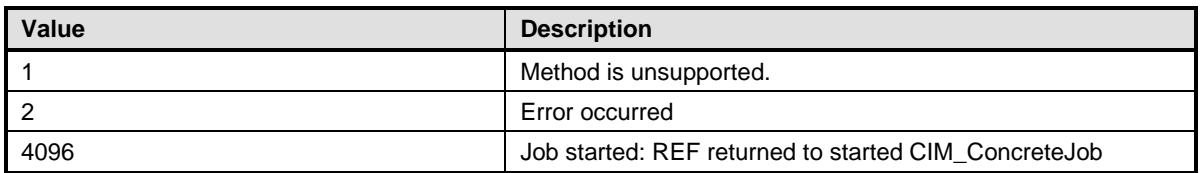

#### **Table 22 – DCIM\_LCService.DownloadClientCerts() Method: Return Code Values**

#### **Table 23 – DCIM\_LCService.DownloadClientCerts() Method: Parameters**

<span id="page-24-0"></span>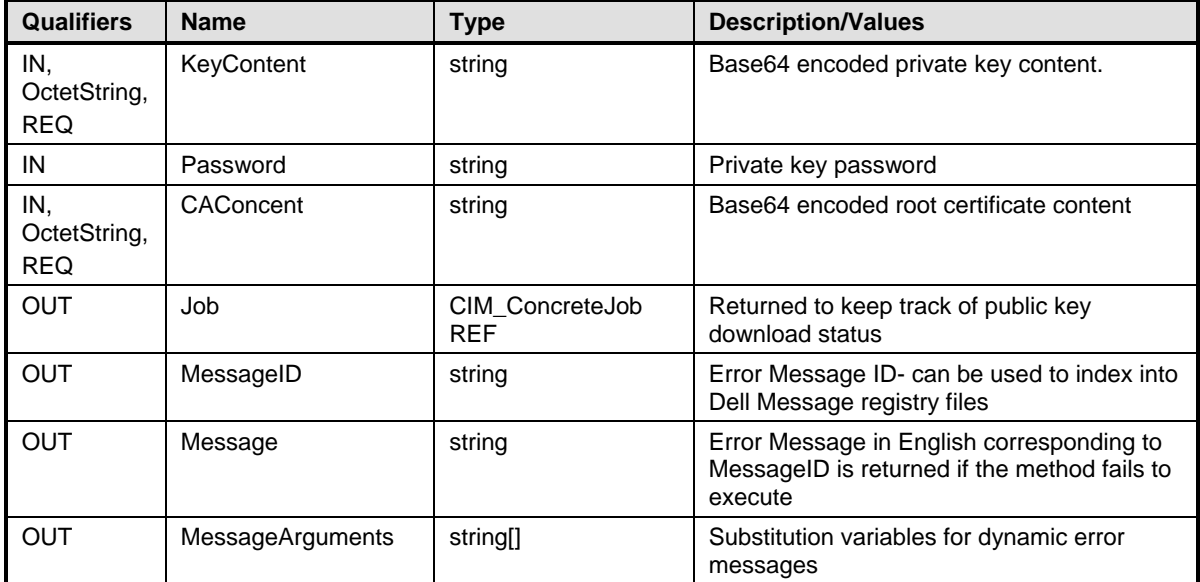

## **8.8 DCIM\_LCService.DeleteAutoDiscoveryClientCerts ()**

This method is called to wipe all configuration from the Lifecycle controller before the system is retired.

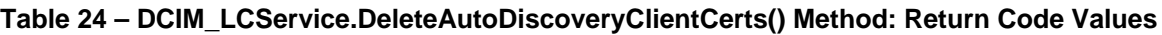

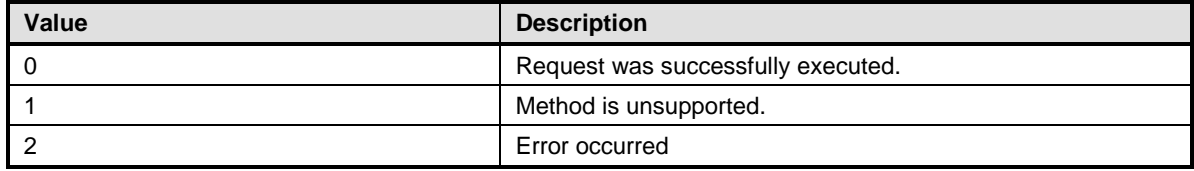

## **Table 25 – DCIM\_LCService.DeleteAutoDiscoveryClientCerts() Method: Parameters**

<span id="page-25-0"></span>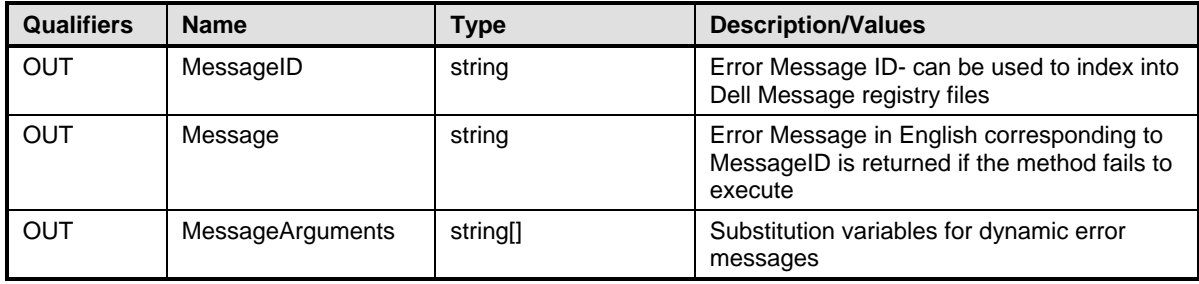

## **8.9 DCIM\_LCService.SetCertificateAndPrivateKey()**

This method is used to update iDRAC certificate and private key pairs using the contents of a PKCS#12 file.

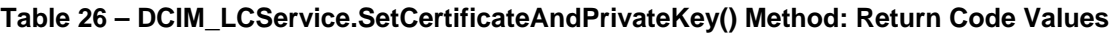

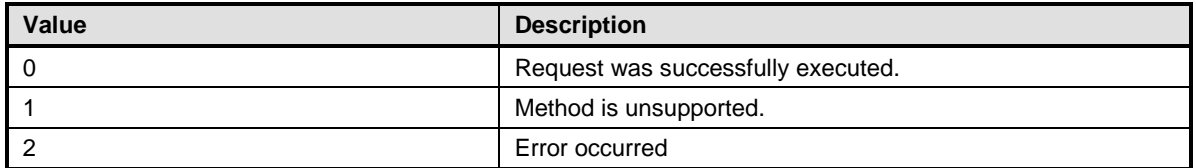

#### **Table 27 – DCIM\_LCService.SetCertificateAndPrivateKey() Method: Parameters**

<span id="page-26-0"></span>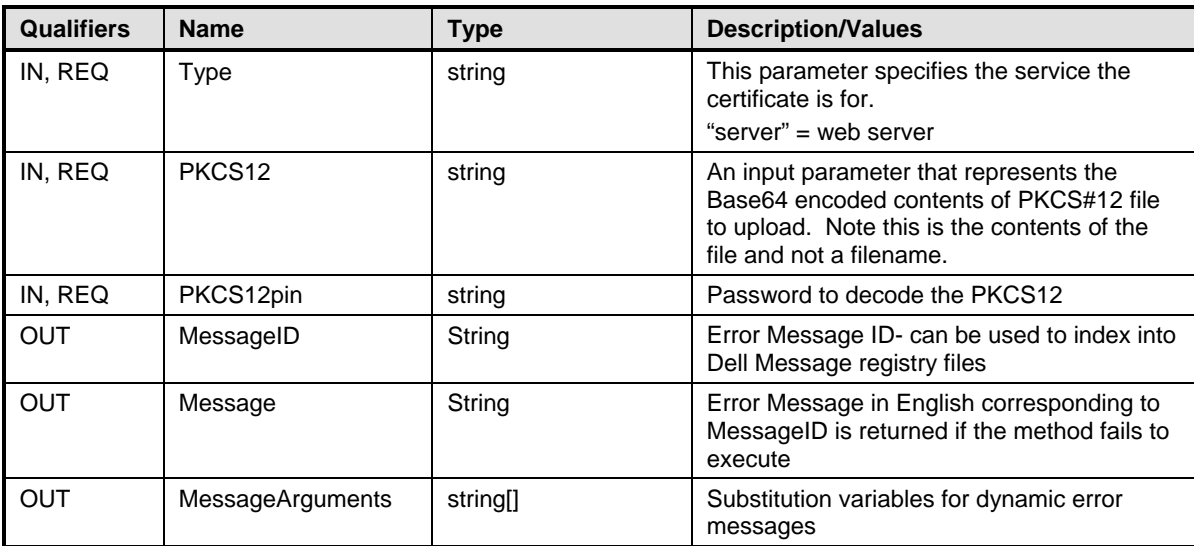

## **8.10 DCIM\_LCService.SetPublicCertificate()**

This method is used to update a public SSL Certificate on the iDRAC.

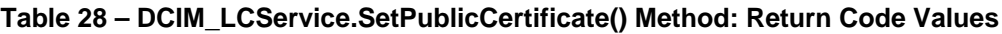

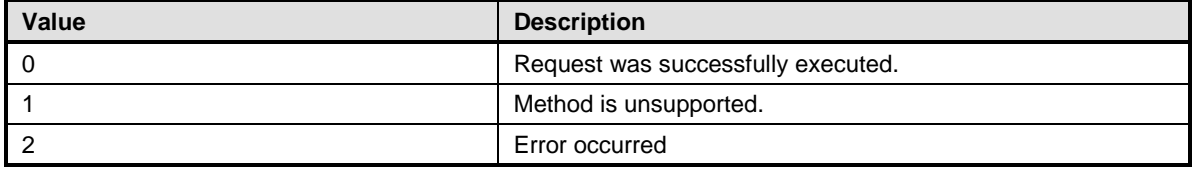

#### **Table 29 – DCIM\_LCService.SetPublicCertificate() Method: Parameters**

<span id="page-27-0"></span>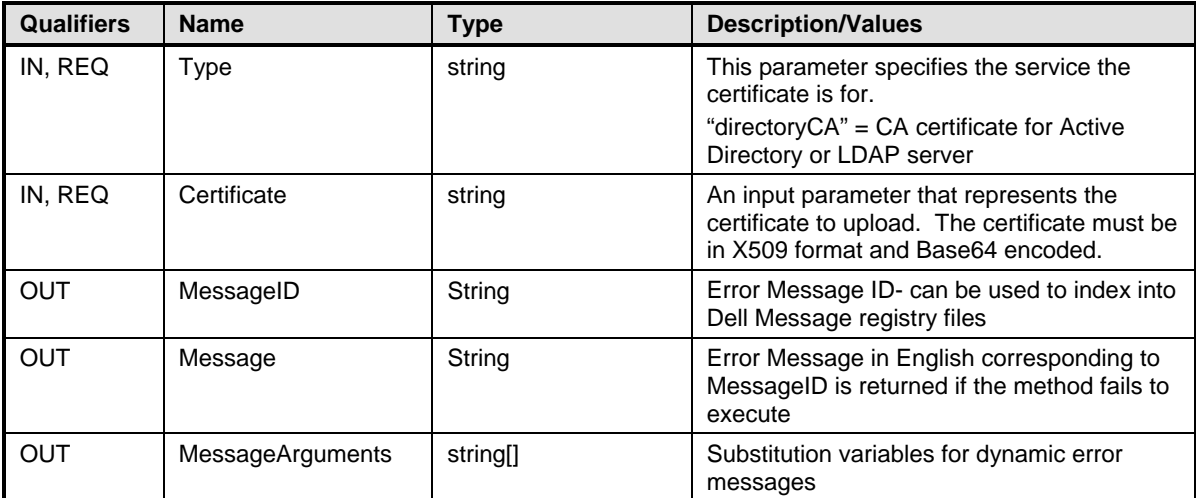

## **8.11 DCIM\_LCService.DeleteAutoDiscoveryServerPublicKey()**

This method is used to delete the server public key set previously by the auto discovery method.

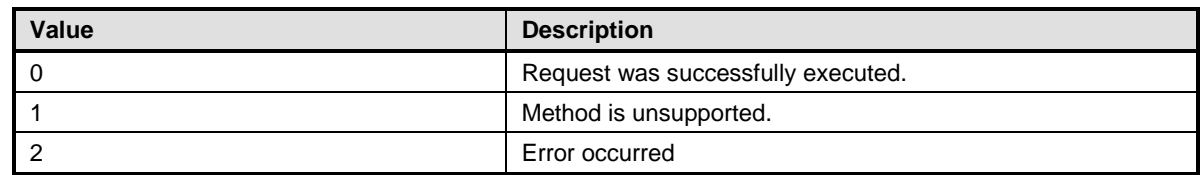

#### **Table 30 – DCIM\_LCService.DeleteAutoDiscoveryServerPublicKey() Method: Return Code Values**

#### <span id="page-28-0"></span>**Table 31 – DCIM\_LCService.DeleteAutoDiscoveryServerPublicKey () Method: Parameters**

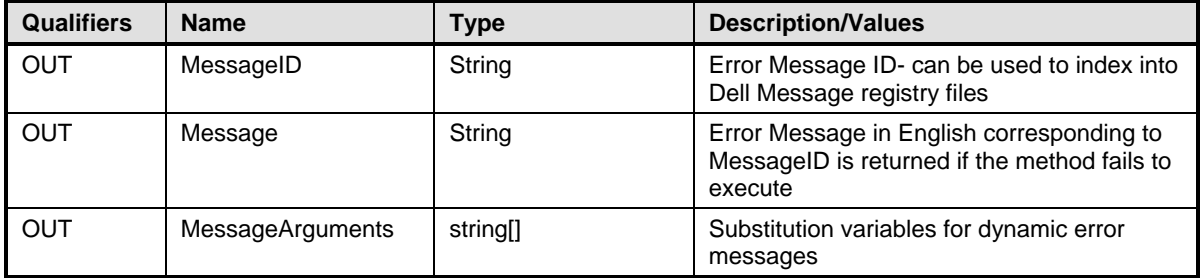

## **8.12 DCIM\_LCService.InsertCommentInLCLog()**

This method is used to insert additional user comments into the Lifecycle Controller log.

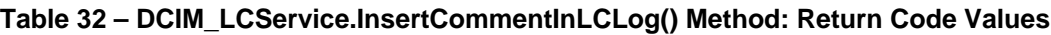

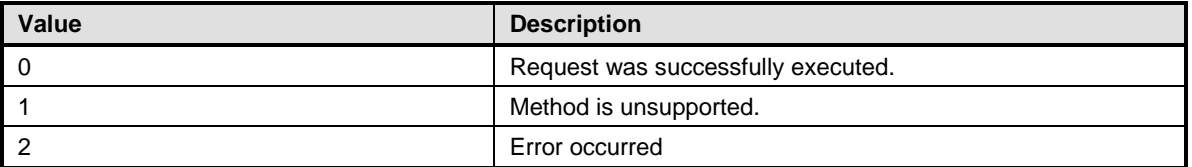

#### **Table 33 – DCIM\_LCService.InsertCommentInLCLog() Method: Parameters**

<span id="page-28-1"></span>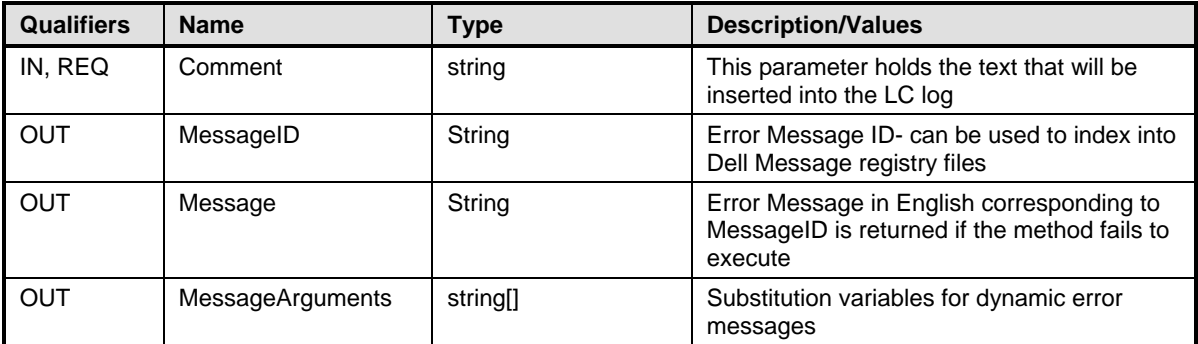

## **8.13 DCIM\_LCService.ExportLCLog()**

This method is used to export the log from the Lifecycle Controller to a file on a remote share.

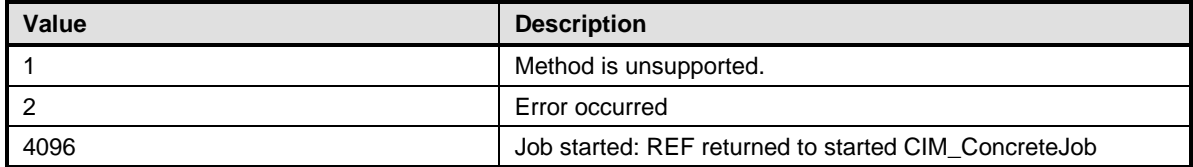

## **Table 34 – DCIM\_LCService.ExportLCLog() Method: Return Code Values**

<span id="page-29-0"></span>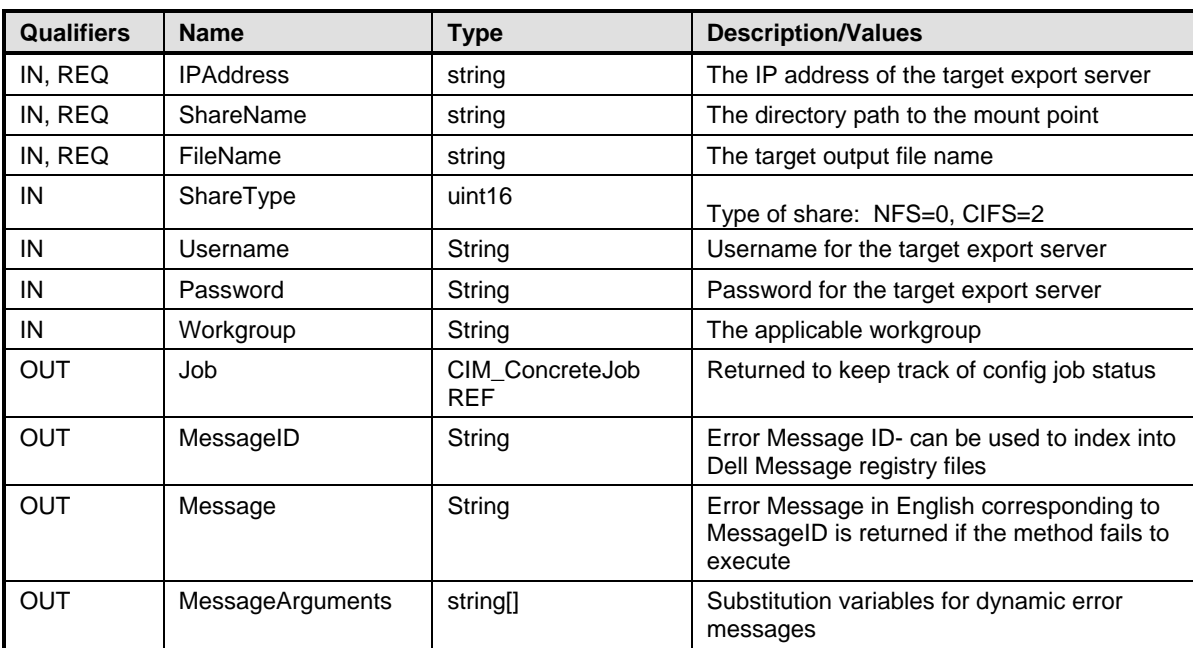

## **Table 35 – DCIM\_LCService.ExportLCLog() Method: Parameters**

## **8.14 DCIM\_LCService.ExportHWInventory()**

This method is used to export the hardware inventory from the Lifecycle Controller to a file on a remote share.

**Table 36 – DCIM\_LCService.ExportHWInventory() Method: Return Code Values**

| <b>Value</b> | <b>Description</b>                                   |
|--------------|------------------------------------------------------|
|              | Method is unsupported.                               |
|              | Error occurred                                       |
| 4096         | Job started: REF returned to started CIM ConcreteJob |

#### **Table 37 – DCIM\_LCService.ExportHWInventory() Method: Parameters**

<span id="page-30-0"></span>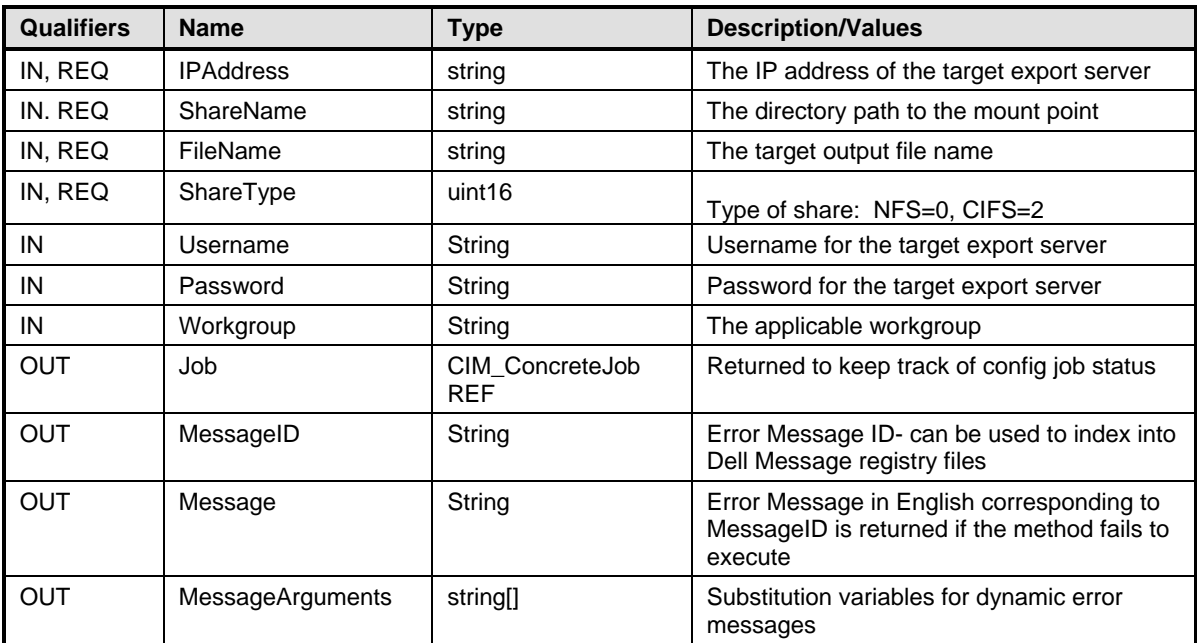

## **8.15 DCIM\_LCService.ExportFactoryConfiguration()**

This method is used to export the factory configuration from the Lifecycle Controller to a file on a remote share.

**Table 38 – DCIM\_LCService.ExportFactoryConfiguration() Method: Return Code Values**

| Value | <b>Description</b>                                   |  |
|-------|------------------------------------------------------|--|
|       | Method is unsupported.                               |  |
|       | Error occurred                                       |  |
| 4096  | Job started: REF returned to started CIM ConcreteJob |  |

#### **Table 39 – DCIM\_LCService.ExportFactoryConfiguration() Method: Parameters**

<span id="page-31-0"></span>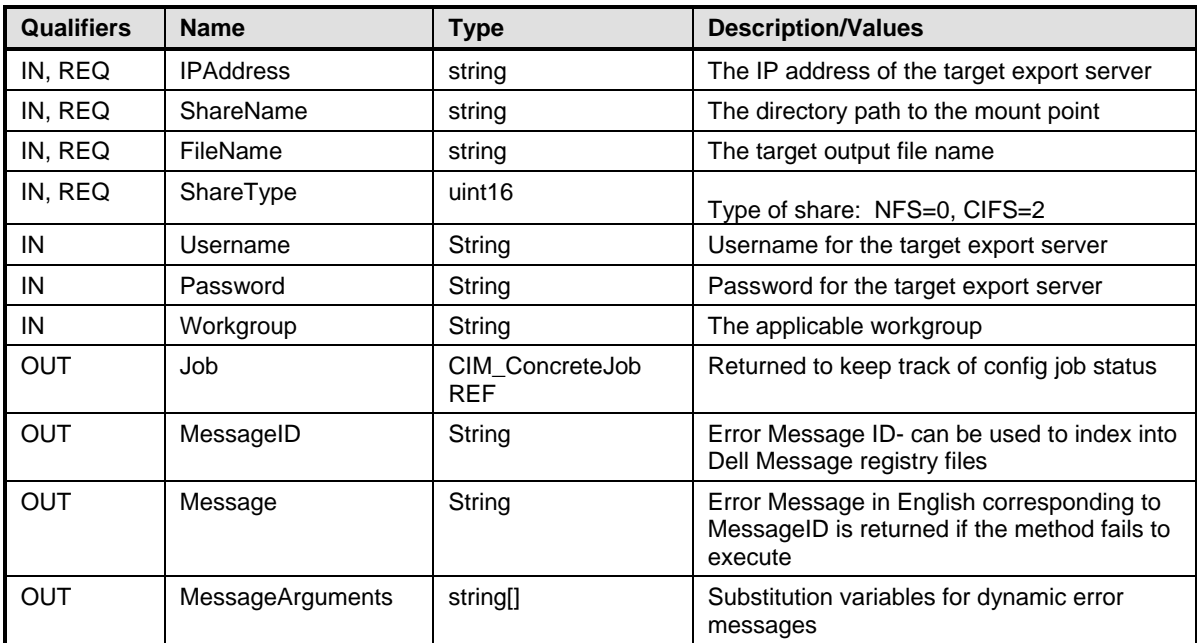

## **8.16 DCIM\_LCService.LCWipe()**

This method is called to delete all configurations from the Lifecycle controller before the system is retired.

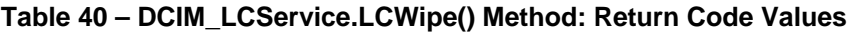

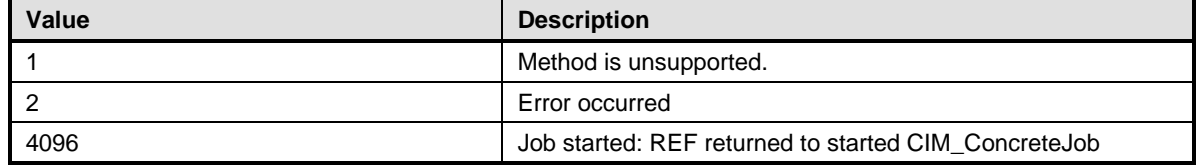

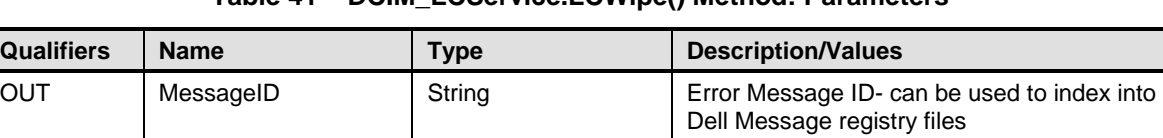

OUT Message String Error Message in English corresponding to

OUT MessageArguments string[] Substitution variables for dynamic error

execute

messages

MessageID is returned if the method fails to

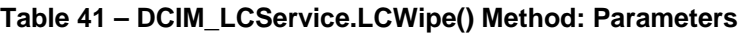

## **8.17 DCIM\_LCService.BackupImage()**

This method is used to export system profile by backing up the firmware and saving configurations for the Lifecycle Controller. The successful method execution shall export only the current values of the settable attributes in the BIOS and Boot Management, Simple NIC, RAID, Lifecycle Controller (LC) Management, and IDRAC profiles. Note that settings that are NOT settable through these attributes shall NOT be exported.

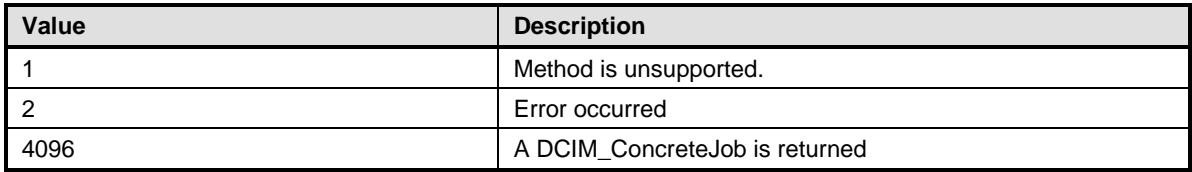

### **Table 42 – DCIM\_LCService.BackupImage() Method: Return Code Values**

#### **Table 43 – DCIM\_LCService.BackupImage() Method: Parameters**

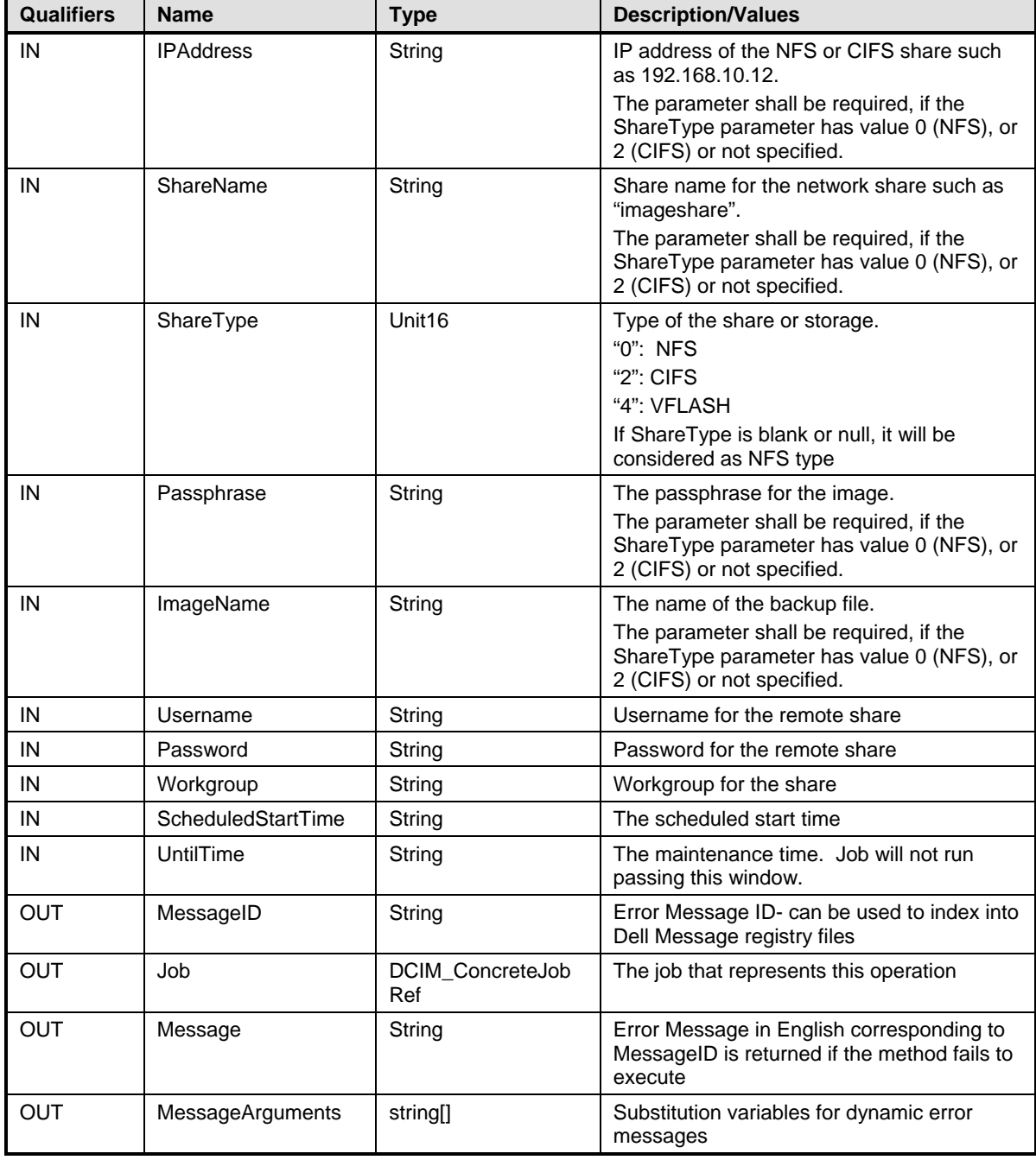

## **8.18 DCIM\_LCService.RestoreImage()**

This method is used to import System Profile by restoring the firmware and configurations for the Lifecycle Controller. The successful method execution shall import only the values of the settable attributes in the BIOS and Boot Management, Simple NIC, RAID, Lifecycle Controller (LC) Management and IDRAC Card profiles. Note that settings that are NOT settable through these attributes shall NOT be imported.

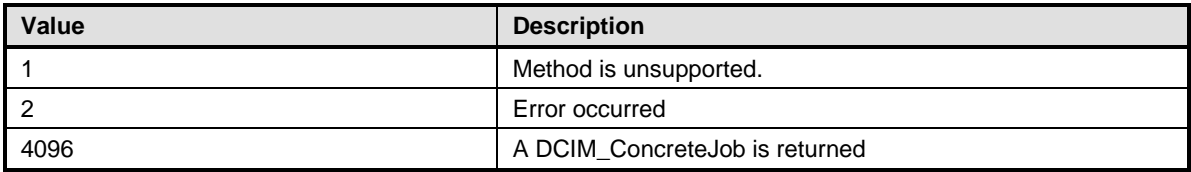

### **Table 44 – DCIM\_LCService.RestoreImage() Method: Return Code Values**

#### **Table 45 – DCIM\_LCService.RestoreImage() Method: Parameters**

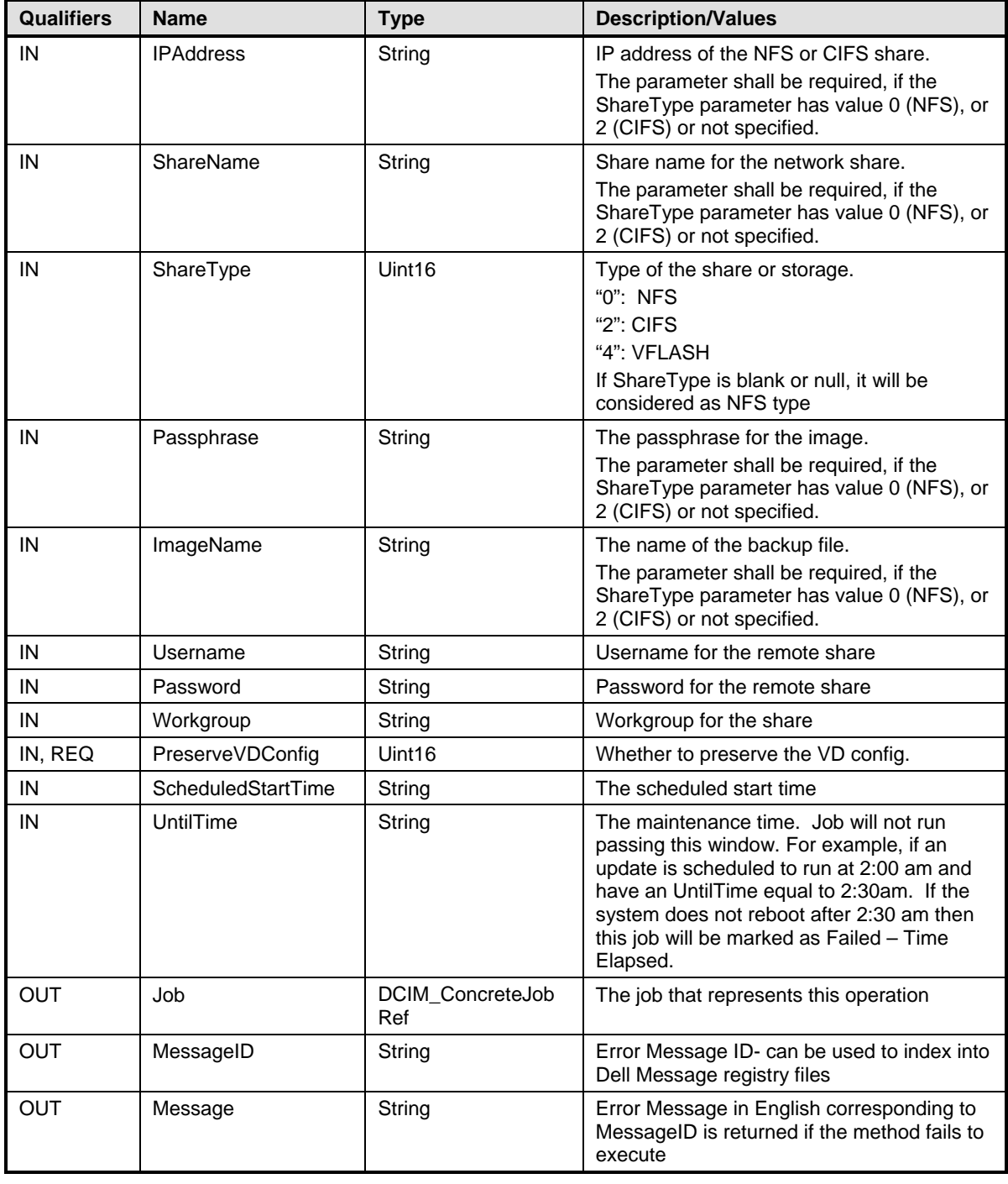

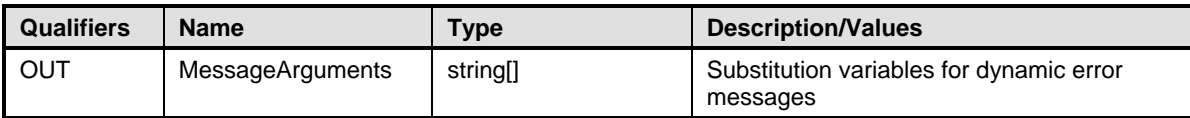

## **8.19 DCIM\_LCService.GetRSStatus()**

This method is used to get the Data Manager Status.

#### **Table 46 – DCIM\_LCService.GetRSStatus() Method: Return Code Values**

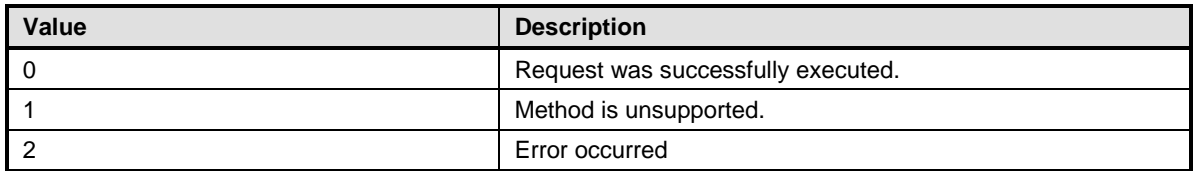

#### **Table 47 – DCIM\_LCService.GetRSStatus() Method: Parameters**

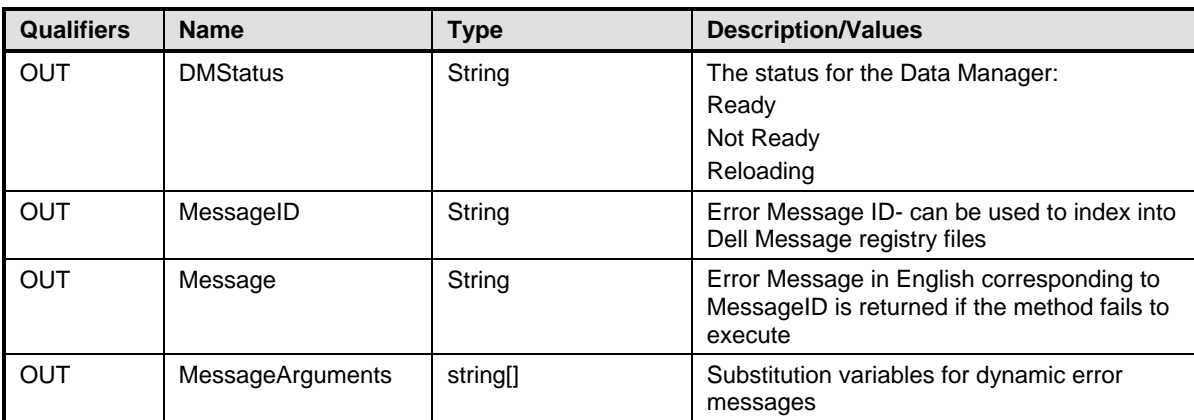

## **9 Use Cases**

This section contains object diagrams and use cases for the LC Management Profile.

Note that URIs in this section are in form of Resource URIs for WinRM $^{\circ}$ .

## **9.1 Discovery of LC Management profile support**

Use one of the two procedures below to confirm the existence of LC Management profile support

A) GET the *DCIM\_LCRegisteredProfile* instance using an *InstanceID* of DCIM:LCManagement:1.1.0. See section [3.14](#page-8-1) for a definition of GET.

Instance URI:

[http://schemas.dmtf.org/wbem/wscim/1/cim-](http://schemas.dmtf.org/wbem/wscim/1/cim-schema/2/DCIM_LCRegisteredProfile?__cimnamespace=root/interop+InstanceID=DCIM:LCManagement:1.1.0)

schema/2/DCIM\_LCRegisteredProfile? cimnamespace=root/interop+InstanceID=DCIM:LCMan [agement:1.1.0](http://schemas.dmtf.org/wbem/wscim/1/cim-schema/2/DCIM_LCRegisteredProfile?__cimnamespace=root/interop+InstanceID=DCIM:LCManagement:1.1.0)

Results for the *InstanceID* of DCIM:LCManagement:1.1.0 shown below. If no instance is returned, the profile is not supported.

> *DCIM\_LCRegisteredProfile AdvertiseTypeDescriptions = WS-Identify, Interop Namespace AdvertiseTypes = 1, 1 InstanceID = DCIM:LCManagement:1.1.0 OtherRegisteredOrganization = DCIM RegisteredName = LC Mangement RegisteredOrganization = 1 RegisteredVersion = 1.1.0*

B) ENUMERATE the *CIM\_RegisteredProfile* class. See section [3.13](#page-7-0) for a definition of ENUMERATE .

Class URI:

[http://schemas.dmtf.org/wbem/wscim/1/cim](http://schemas.dmtf.org/wbem/wscim/1/cim-schema/2/CIM_RegisteredProfile?__cimnamespace=root/interop)schema/2/CIM\_RegisteredProfile? cimnamespace=root/interop

Then query the result for the following properties:

*RegisteredName = LC Management, OtherRegisteredOrganization = DCIM, RegisteredVersion = 1.1.0*

### <span id="page-37-0"></span>**9.2 Inventory of LC Management attributes in system**

ENUMERATE the *DCIM\_LCEnumeration* class to view all available instances of the class

Class URI:

[http://schemas.dmtf.org/wbem/wscim/1/cim](http://schemas.dmtf.org/wbem/wscim/1/cim-schema/2/DCIM_LCEnumeration?__cimnamespace=root/dcim)schema/2/DCIM\_LCEnumeration? cimnamespace=root/dcim

The instance information of all available LC Management attributes will be returned

## **9.3 Get "Collect System Inventory on Restart" (CSIOR) attribute**

The URI for getting particular instance information is deterministic (i.e the *InstanceID* will be unique for each instance)

GET the *DCIM\_LCEnumeration* instance using an *InstanceID* of DCIM\_LCEnumeration:CCR5. See section [3.14](#page-8-1) for a definition of GET.

Class URI:

[http://schemas.dell.com/wbem/wscim/1/cim](http://schemas.dell.com/wbem/wscim/1/cim-schema/2/DCIM_LCEnumeration?__cimnamespace=root/dcim+InstanceID=DCIM_LCEnumeration:CCR5)[schema/2/DCIM\\_LCEnumeration?\\_\\_cimnamespace=root/dcim+InstanceID=DCIM\\_LCEnumerati](http://schemas.dell.com/wbem/wscim/1/cim-schema/2/DCIM_LCEnumeration?__cimnamespace=root/dcim+InstanceID=DCIM_LCEnumeration:CCR5) on:CCR5 [http://schemas.dell.com/wbem/wscim/1/cim](http://schemas.dell.com/wbem/wscim/1/cim-schema/2/DCIM_NICAttribute?__cimnamespace=root/dcim)schema/2/DCIM\_NICAttribute? cimnamespace=root/dcim

The instance containing the attribute will be returned.

## **9.4 Get "Part Firmware Update" attribute**

The URI for getting particular instance information is deterministic (i.e the *InstanceID* will be unique for each instance)

GET the *DCIM\_LCEnumeration* instance using an *InstanceID* of DCIM\_LCEnumeration:CCR4. See section [3.14](#page-8-1) for a definition of GET.

Class URI:

[http://schemas.dmtf.org/wbem/wscim/1/cim](http://schemas.dmtf.org/wbem/wscim/1/cim-schema/2/DCIM_LCEnumeration?__cimnamespace=root/dcim+InstanceID=DCIM_LCEnumeration:CCR4)[schema/2/DCIM\\_LCEnumeration?\\_\\_cimnamespace=root/dcim+InstanceID=DCIM\\_LCEnumerati](http://schemas.dmtf.org/wbem/wscim/1/cim-schema/2/DCIM_LCEnumeration?__cimnamespace=root/dcim+InstanceID=DCIM_LCEnumeration:CCR4) [on:CCR4](http://schemas.dmtf.org/wbem/wscim/1/cim-schema/2/DCIM_LCEnumeration?__cimnamespace=root/dcim+InstanceID=DCIM_LCEnumeration:CCR4) [http://schemas.dell.com/wbem/wscim/1/cim](http://schemas.dell.com/wbem/wscim/1/cim-schema/2/DCIM_NICAttribute?__cimnamespace=root/dcim)[schema/2/DCIM\\_NICAttribute?\\_\\_cimnamespace=root/dcim](http://schemas.dell.com/wbem/wscim/1/cim-schema/2/DCIM_NICAttribute?__cimnamespace=root/dcim)

The instance containing the attribute will be returned.

#### **9.5 Check VFlash license enablement**

The URI for getting particular instance information is deterministic (i.e the *InstanceID* will be unique for each instance)

GET the *DCIM\_LCEnumeration* instance using an *InstanceID* of DCIM\_LCEnumeration:CCR1. See section [3.14](#page-8-1) for a definition of GET.

Class URI:

[http://schemas.dmtf.org/wbem/wscim/1/cim](http://schemas.dmtf.org/wbem/wscim/1/cim-schema/2/DCIM_LCEnumeration?__cimnamespace=root/dcim+InstanceID=DCIM_LCEnumeration:CCR1)[schema/2/DCIM\\_LCEnumeration?\\_\\_cimnamespace=root/dcim+InstanceID=DCIM\\_LCEnumerati](http://schemas.dmtf.org/wbem/wscim/1/cim-schema/2/DCIM_LCEnumeration?__cimnamespace=root/dcim+InstanceID=DCIM_LCEnumeration:CCR1) [on:CCR1](http://schemas.dmtf.org/wbem/wscim/1/cim-schema/2/DCIM_LCEnumeration?__cimnamespace=root/dcim+InstanceID=DCIM_LCEnumeration:CCR1) [http://schemas.dell.com/wbem/wscim/1/cim](http://schemas.dell.com/wbem/wscim/1/cim-schema/2/DCIM_NICAttribute?__cimnamespace=root/dcim)schema/2/DCIM\_NICAttribute? cimnamespace=root/dcim

The instance containing the attribute will be returned.

## **9.6 Setting attributes**

- A) ENUMERATE the *DCIM\_LCEnumeration* class as shown in Section [9.2](#page-37-0) and identify the applicable instances
- B) To invoke the SetAttribute() or SetAttributes() method, extract the instance information from A) and construct the input parameters per [Table 11](#page-18-1) and [Table 13.](#page-20-1)
- C) INVOKE the SetAttribute() or SetAttributes() method

Class URI:

[http://schemas.dmtf.org/wbem/wscim/1/cim](http://schemas.dmtf.org/wbem/wscim/1/cim-schema/2/root/dcim/DCIM_LCService?SystemCreationClassName=DCIM_ComputerSystem+CreationClassName=DCIM_LCService+SystemName=DCIM:ComputerSystem+Name=DCIM:LCService)[schema/2/root/dcim/DCIM\\_LCService?SystemCreationClassName=DCIM\\_ComputerSyst](http://schemas.dmtf.org/wbem/wscim/1/cim-schema/2/root/dcim/DCIM_LCService?SystemCreationClassName=DCIM_ComputerSystem+CreationClassName=DCIM_LCService+SystemName=DCIM:ComputerSystem+Name=DCIM:LCService) em+CreationClassName=DCIM\_LCService+SystemName=DCIM:ComputerSystem+Na me=DCIM:LCService

- D) Examine output parameters per [Table 11](#page-18-1) and [Table 13](#page-20-1)
- E) Apply the pending values per Section [9.7](#page-39-0)
- F) Repeat A) and examine the applicable instances to confirm successful execution of the method

#### <span id="page-39-0"></span>**9.7 Apply pending values**

- A) To invoke the CreateConfigJob() method, construct input parameters per [Table 15](#page-21-1)
- B) INVOKE CreateConfigJob() method

Class URI:

[http://schemas.dmtf.org/wbem/wscim/1/cim](http://schemas.dmtf.org/wbem/wscim/1/cim-schema/2/root/dcim/DCIM_LCService?SystemCreationClassName=DCIM_ComputerSystem+CreationClassName=DCIM_LCService+SystemName=DCIM:ComputerSystem+Name=DCIM:LCService)[schema/2/root/dcim/DCIM\\_LCService?SystemCreationClassName=DCIM\\_ComputerSyst](http://schemas.dmtf.org/wbem/wscim/1/cim-schema/2/root/dcim/DCIM_LCService?SystemCreationClassName=DCIM_ComputerSystem+CreationClassName=DCIM_LCService+SystemName=DCIM:ComputerSystem+Name=DCIM:LCService) [em+CreationClassName=DCIM\\_LCService+SystemName=DCIM:ComputerSystem+Na](http://schemas.dmtf.org/wbem/wscim/1/cim-schema/2/root/dcim/DCIM_LCService?SystemCreationClassName=DCIM_ComputerSystem+CreationClassName=DCIM_LCService+SystemName=DCIM:ComputerSystem+Name=DCIM:LCService) [me=DCIM:LCService](http://schemas.dmtf.org/wbem/wscim/1/cim-schema/2/root/dcim/DCIM_LCService?SystemCreationClassName=DCIM_ComputerSystem+CreationClassName=DCIM_LCService+SystemName=DCIM:ComputerSystem+Name=DCIM:LCService) 

- C) The job will be scheduled to run.
- D) Query the status of the *jobID* output using the job control profile methods

#### **9.8 Set Configuration to Auto Discovery Factory Defaults**

- A) To invoke the ReInitiateDHS() method, construct the input parameters per [Table 17](#page-22-0)
- B) INVOKE the ReInitiateDHS() method

Class URI:

[http://schemas.dmtf.org/wbem/wscim/1/cim](http://schemas.dmtf.org/wbem/wscim/1/cim-schema/2/root/dcim/DCIM_LCService?SystemCreationClassName=DCIM_ComputerSystem+CreationClassName=DCIM_LCService+SystemName=DCIM:ComputerSystem+Name=DCIM:LCService)[schema/2/root/dcim/DCIM\\_LCService?SystemCreationClassName=DCIM\\_ComputerSyst](http://schemas.dmtf.org/wbem/wscim/1/cim-schema/2/root/dcim/DCIM_LCService?SystemCreationClassName=DCIM_ComputerSystem+CreationClassName=DCIM_LCService+SystemName=DCIM:ComputerSystem+Name=DCIM:LCService) [em+CreationClassName=DCIM\\_LCService+SystemName=DCIM:ComputerSystem+Na](http://schemas.dmtf.org/wbem/wscim/1/cim-schema/2/root/dcim/DCIM_LCService?SystemCreationClassName=DCIM_ComputerSystem+CreationClassName=DCIM_LCService+SystemName=DCIM:ComputerSystem+Name=DCIM:LCService) [me=DCIM:LCService](http://schemas.dmtf.org/wbem/wscim/1/cim-schema/2/root/dcim/DCIM_LCService?SystemCreationClassName=DCIM_ComputerSystem+CreationClassName=DCIM_LCService+SystemName=DCIM:ComputerSystem+Name=DCIM:LCService) 

- C) Examine output parameters per [Table 17](#page-22-0)
- D) List LC Management inventory, per section [9.2,](#page-37-0) to confirm successful execution of the method

#### **9.9 Clear provisioning server**

- A) To invoke the ClearProvisioningServer() method, construct the input parameters per [Table 19](#page-23-0)
- B) INVOKE the ClearProvisioningServer() method

Class URI:

[http://schemas.dmtf.org/wbem/wscim/1/cim](http://schemas.dmtf.org/wbem/wscim/1/cim-schema/2/root/dcim/DCIM_LCService?SystemCreationClassName=DCIM_ComputerSystem+CreationClassName=DCIM_LCService+SystemName=DCIM:ComputerSystem+Name=DCIM:LCService)[schema/2/root/dcim/DCIM\\_LCService?SystemCreationClassName=DCIM\\_ComputerSyst](http://schemas.dmtf.org/wbem/wscim/1/cim-schema/2/root/dcim/DCIM_LCService?SystemCreationClassName=DCIM_ComputerSystem+CreationClassName=DCIM_LCService+SystemName=DCIM:ComputerSystem+Name=DCIM:LCService) em+CreationClassName=DCIM\_LCService+SystemName=DCIM:ComputerSystem+Na me=DCIM:LCService

C) Examine output parameters per [Table 19](#page-23-0)

## **9.10 Replace auto discovery public key**

- A) Replace the auto discovery Server public key using the DownloadServerPublicKey() method, construct the input parameters per [Table 21](#page-23-1)
- B) INVOKE the DownloadServerPublicKey() method

Class URI:

[http://schemas.dmtf.org/wbem/wscim/1/cim](http://schemas.dmtf.org/wbem/wscim/1/cim-schema/2/root/dcim/DCIM_LCService?SystemCreationClassName=DCIM_ComputerSystem+CreationClassName=DCIM_LCService+SystemName=DCIM:ComputerSystem+Name=DCIM:LCService)[schema/2/root/dcim/DCIM\\_LCService?SystemCreationClassName=DCIM\\_ComputerS](http://schemas.dmtf.org/wbem/wscim/1/cim-schema/2/root/dcim/DCIM_LCService?SystemCreationClassName=DCIM_ComputerSystem+CreationClassName=DCIM_LCService+SystemName=DCIM:ComputerSystem+Name=DCIM:LCService) [ystem+CreationClassName=DCIM\\_LCService+SystemName=DCIM:ComputerSystem](http://schemas.dmtf.org/wbem/wscim/1/cim-schema/2/root/dcim/DCIM_LCService?SystemCreationClassName=DCIM_ComputerSystem+CreationClassName=DCIM_LCService+SystemName=DCIM:ComputerSystem+Name=DCIM:LCService) [+Name=DCIM:LCService](http://schemas.dmtf.org/wbem/wscim/1/cim-schema/2/root/dcim/DCIM_LCService?SystemCreationClassName=DCIM_ComputerSystem+CreationClassName=DCIM_LCService+SystemName=DCIM:ComputerSystem+Name=DCIM:LCService)

- C) A job will be scheduled to run immediately, reference to this job is returned by the INVOKE method.
- D) Query the status of the *jobID* output using the *job* control profile methods.

#### **9.11 Replace auto discovery client certificate, private key and password**

- A) Replace auto discovery client certificate, private key and password using the DownloadClientCerts() method, construct the input parameters per [Table 23](#page-24-0)
- B) INVOKE the DownloadClientCerts() method

Class URI:

[http://schemas.dmtf.org/wbem/wscim/1/cim](http://schemas.dmtf.org/wbem/wscim/1/cim-schema/2/root/dcim/DCIM_LCService?SystemCreationClassName=DCIM_ComputerSystem+CreationClassName=DCIM_LCService+SystemName=DCIM:ComputerSystem+Name=DCIM:LCService)[schema/2/root/dcim/DCIM\\_LCService?SystemCreationClassName=DCIM\\_ComputerS](http://schemas.dmtf.org/wbem/wscim/1/cim-schema/2/root/dcim/DCIM_LCService?SystemCreationClassName=DCIM_ComputerSystem+CreationClassName=DCIM_LCService+SystemName=DCIM:ComputerSystem+Name=DCIM:LCService) [ystem+CreationClassName=DCIM\\_LCService+SystemName=DCIM:ComputerSystem](http://schemas.dmtf.org/wbem/wscim/1/cim-schema/2/root/dcim/DCIM_LCService?SystemCreationClassName=DCIM_ComputerSystem+CreationClassName=DCIM_LCService+SystemName=DCIM:ComputerSystem+Name=DCIM:LCService) [+Name=DCIM:LCService](http://schemas.dmtf.org/wbem/wscim/1/cim-schema/2/root/dcim/DCIM_LCService?SystemCreationClassName=DCIM_ComputerSystem+CreationClassName=DCIM_LCService+SystemName=DCIM:ComputerSystem+Name=DCIM:LCService)

- C) A job will be scheduled to run immediately, reference to this job is returned by the INVOKE method.
- D) Query the status of the *jobID* output using the job control profile methods.

## **9.12 Delete auto discovery public key**

- A) Delete the auto discovery server public key using the DeleteAutoDiscoveryServerPublicKey() method, construct the input parameters per [Table 31](#page-28-0)
- B) INVOKE the DeleteAutoDiscoveryServerPublicKey () method

Class URI:

[http://schemas.dmtf.org/wbem/wscim/1/cim](http://schemas.dmtf.org/wbem/wscim/1/cim-schema/2/root/dcim/DCIM_LCService?SystemCreationClassName=DCIM_ComputerSystem+CreationClassName=DCIM_LCService+SystemName=DCIM:ComputerSystem+Name=DCIM:LCService)[schema/2/root/dcim/DCIM\\_LCService?SystemCreationClassName=DCIM\\_ComputerS](http://schemas.dmtf.org/wbem/wscim/1/cim-schema/2/root/dcim/DCIM_LCService?SystemCreationClassName=DCIM_ComputerSystem+CreationClassName=DCIM_LCService+SystemName=DCIM:ComputerSystem+Name=DCIM:LCService) [ystem+CreationClassName=DCIM\\_LCService+SystemName=DCIM:ComputerSystem](http://schemas.dmtf.org/wbem/wscim/1/cim-schema/2/root/dcim/DCIM_LCService?SystemCreationClassName=DCIM_ComputerSystem+CreationClassName=DCIM_LCService+SystemName=DCIM:ComputerSystem+Name=DCIM:LCService) [+Name=DCIM:LCService](http://schemas.dmtf.org/wbem/wscim/1/cim-schema/2/root/dcim/DCIM_LCService?SystemCreationClassName=DCIM_ComputerSystem+CreationClassName=DCIM_LCService+SystemName=DCIM:ComputerSystem+Name=DCIM:LCService)

#### **9.13 Delete auto discovery client certificate, private key and password**

- A) Delete the auto discovery client certificate, private key and password using the DeleteAutoDiscoveryClientCerts() method, construct the input parameters per [Table 25](#page-25-0)
- B) INVOKE the DeleteAutoDiscoveryClientCerts() method

Class URI:

[http://schemas.dmtf.org/wbem/wscim/1/cim](http://schemas.dmtf.org/wbem/wscim/1/cim-schema/2/root/dcim/DCIM_LCService?SystemCreationClassName=DCIM_ComputerSystem+CreationClassName=DCIM_LCService+SystemName=DCIM:ComputerSystem+Name=DCIM:LCService)[schema/2/root/dcim/DCIM\\_LCService?SystemCreationClassName=DCIM\\_ComputerS](http://schemas.dmtf.org/wbem/wscim/1/cim-schema/2/root/dcim/DCIM_LCService?SystemCreationClassName=DCIM_ComputerSystem+CreationClassName=DCIM_LCService+SystemName=DCIM:ComputerSystem+Name=DCIM:LCService) [ystem+CreationClassName=DCIM\\_LCService+SystemName=DCIM:ComputerSystem](http://schemas.dmtf.org/wbem/wscim/1/cim-schema/2/root/dcim/DCIM_LCService?SystemCreationClassName=DCIM_ComputerSystem+CreationClassName=DCIM_LCService+SystemName=DCIM:ComputerSystem+Name=DCIM:LCService) [+Name=DCIM:LCService](http://schemas.dmtf.org/wbem/wscim/1/cim-schema/2/root/dcim/DCIM_LCService?SystemCreationClassName=DCIM_ComputerSystem+CreationClassName=DCIM_LCService+SystemName=DCIM:ComputerSystem+Name=DCIM:LCService)

## **9.14 Replace iDRAC Web Server client certificate and private key**

- A) Replace the iDRAC Web Server client certificate and private key using the SetCertificateAndPrivateKey() method, construct the input parameters per [Table 27](#page-26-0)
- B) INVOKE the SetCertificateAndPrivateKey() method

Class URI:

[http://schemas.dmtf.org/wbem/wscim/1/cim](http://schemas.dmtf.org/wbem/wscim/1/cim-schema/2/root/dcim/DCIM_LCService?SystemCreationClassName=DCIM_ComputerSystem+CreationClassName=DCIM_LCService+SystemName=DCIM:ComputerSystem+Name=DCIM:LCService)[schema/2/root/dcim/DCIM\\_LCService?SystemCreationClassName=DCIM\\_ComputerS](http://schemas.dmtf.org/wbem/wscim/1/cim-schema/2/root/dcim/DCIM_LCService?SystemCreationClassName=DCIM_ComputerSystem+CreationClassName=DCIM_LCService+SystemName=DCIM:ComputerSystem+Name=DCIM:LCService) [ystem+CreationClassName=DCIM\\_LCService+SystemName=DCIM:ComputerSystem](http://schemas.dmtf.org/wbem/wscim/1/cim-schema/2/root/dcim/DCIM_LCService?SystemCreationClassName=DCIM_ComputerSystem+CreationClassName=DCIM_LCService+SystemName=DCIM:ComputerSystem+Name=DCIM:LCService) [+Name=DCIM:LCService](http://schemas.dmtf.org/wbem/wscim/1/cim-schema/2/root/dcim/DCIM_LCService?SystemCreationClassName=DCIM_ComputerSystem+CreationClassName=DCIM_LCService+SystemName=DCIM:ComputerSystem+Name=DCIM:LCService)

#### **9.15 Replace iDRAC Web Server public certificate**

- A) Replace the iDRAC Web Server public certificate using the SetPublicCertificate() method, construct the input parameters per [Table 29](#page-27-0)
- B) INVOKE the SetPublicCertificate() method

Class URI:

[http://schemas.dmtf.org/wbem/wscim/1/cim](http://schemas.dmtf.org/wbem/wscim/1/cim-schema/2/root/dcim/DCIM_LCService?SystemCreationClassName=DCIM_ComputerSystem+CreationClassName=DCIM_LCService+SystemName=DCIM:ComputerSystem+Name=DCIM:LCService)[schema/2/root/dcim/DCIM\\_LCService?SystemCreationClassName=DCIM\\_ComputerS](http://schemas.dmtf.org/wbem/wscim/1/cim-schema/2/root/dcim/DCIM_LCService?SystemCreationClassName=DCIM_ComputerSystem+CreationClassName=DCIM_LCService+SystemName=DCIM:ComputerSystem+Name=DCIM:LCService) [ystem+CreationClassName=DCIM\\_LCService+SystemName=DCIM:ComputerSystem](http://schemas.dmtf.org/wbem/wscim/1/cim-schema/2/root/dcim/DCIM_LCService?SystemCreationClassName=DCIM_ComputerSystem+CreationClassName=DCIM_LCService+SystemName=DCIM:ComputerSystem+Name=DCIM:LCService) [+Name=DCIM:LCService](http://schemas.dmtf.org/wbem/wscim/1/cim-schema/2/root/dcim/DCIM_LCService?SystemCreationClassName=DCIM_ComputerSystem+CreationClassName=DCIM_LCService+SystemName=DCIM:ComputerSystem+Name=DCIM:LCService)

#### **9.16 Insert comment into Lifecycle log**

- A) To invoke the InsertCommentInLCLog() method, construct the input parameters per [Table 33](#page-28-1)
- B) INVOKE the InsertCommentInLCLog() method

Class URI:

[http://schemas.dmtf.org/wbem/wscim/1/cim](http://schemas.dmtf.org/wbem/wscim/1/cim-schema/2/root/dcim/DCIM_LCService?SystemCreationClassName=DCIM_ComputerSystem+CreationClassName=DCIM_LCService+SystemName=DCIM:ComputerSystem+Name=DCIM:LCService)[schema/2/root/dcim/DCIM\\_LCService?SystemCreationClassName=DCIM\\_ComputerSyst](http://schemas.dmtf.org/wbem/wscim/1/cim-schema/2/root/dcim/DCIM_LCService?SystemCreationClassName=DCIM_ComputerSystem+CreationClassName=DCIM_LCService+SystemName=DCIM:ComputerSystem+Name=DCIM:LCService) [em+CreationClassName=DCIM\\_LCService+SystemName=DCIM:ComputerSystem+Na](http://schemas.dmtf.org/wbem/wscim/1/cim-schema/2/root/dcim/DCIM_LCService?SystemCreationClassName=DCIM_ComputerSystem+CreationClassName=DCIM_LCService+SystemName=DCIM:ComputerSystem+Name=DCIM:LCService) [me=DCIM:LCService](http://schemas.dmtf.org/wbem/wscim/1/cim-schema/2/root/dcim/DCIM_LCService?SystemCreationClassName=DCIM_ComputerSystem+CreationClassName=DCIM_LCService+SystemName=DCIM:ComputerSystem+Name=DCIM:LCService) 

C) Examine output parameters per [Table 33](#page-28-1)

## **9.17 Export and view the content of the Lifecycle log**

- A) To invoke the ExportLCLog() method, construct the input parameters per [Table 35](#page-29-0)
- B) INVOKE the ExportLCLog() method

Class URI:

[http://schemas.dmtf.org/wbem/wscim/1/cim](http://schemas.dmtf.org/wbem/wscim/1/cim-schema/2/root/dcim/DCIM_LCService?SystemCreationClassName=DCIM_ComputerSystem+CreationClassName=DCIM_LCService+SystemName=DCIM:ComputerSystem+Name=DCIM:LCService)[schema/2/root/dcim/DCIM\\_LCService?SystemCreationClassName=DCIM\\_ComputerSyst](http://schemas.dmtf.org/wbem/wscim/1/cim-schema/2/root/dcim/DCIM_LCService?SystemCreationClassName=DCIM_ComputerSystem+CreationClassName=DCIM_LCService+SystemName=DCIM:ComputerSystem+Name=DCIM:LCService) [em+CreationClassName=DCIM\\_LCService+SystemName=DCIM:ComputerSystem+Na](http://schemas.dmtf.org/wbem/wscim/1/cim-schema/2/root/dcim/DCIM_LCService?SystemCreationClassName=DCIM_ComputerSystem+CreationClassName=DCIM_LCService+SystemName=DCIM:ComputerSystem+Name=DCIM:LCService) [me=DCIM:LCService](http://schemas.dmtf.org/wbem/wscim/1/cim-schema/2/root/dcim/DCIM_LCService?SystemCreationClassName=DCIM_ComputerSystem+CreationClassName=DCIM_LCService+SystemName=DCIM:ComputerSystem+Name=DCIM:LCService) 

C) Examine output parameters per [Table 35](#page-29-0)

#### **9.18 Export and view the current hardware inventory**

- A) To invoke the ExportHWInventory() method, construct the input parameters per [Table 37](#page-30-0)
- B) INVOKE the ExportHWInventory() method

Class URI:

[http://schemas.dmtf.org/wbem/wscim/1/cim](http://schemas.dmtf.org/wbem/wscim/1/cim-schema/2/root/dcim/DCIM_LCService?SystemCreationClassName=DCIM_ComputerSystem+CreationClassName=DCIM_LCService+SystemName=DCIM:ComputerSystem+Name=DCIM:LCService)[schema/2/root/dcim/DCIM\\_LCService?SystemCreationClassName=DCIM\\_ComputerSyst](http://schemas.dmtf.org/wbem/wscim/1/cim-schema/2/root/dcim/DCIM_LCService?SystemCreationClassName=DCIM_ComputerSystem+CreationClassName=DCIM_LCService+SystemName=DCIM:ComputerSystem+Name=DCIM:LCService) [em+CreationClassName=DCIM\\_LCService+SystemName=DCIM:ComputerSystem+Na](http://schemas.dmtf.org/wbem/wscim/1/cim-schema/2/root/dcim/DCIM_LCService?SystemCreationClassName=DCIM_ComputerSystem+CreationClassName=DCIM_LCService+SystemName=DCIM:ComputerSystem+Name=DCIM:LCService) [me=DCIM:LCService](http://schemas.dmtf.org/wbem/wscim/1/cim-schema/2/root/dcim/DCIM_LCService?SystemCreationClassName=DCIM_ComputerSystem+CreationClassName=DCIM_LCService+SystemName=DCIM:ComputerSystem+Name=DCIM:LCService) 

C) Examine output parameters per [Table 37](#page-30-0)

## **9.19 Export and view the hardware inventory as shipped from the factory**

- A) To invoke the ExportFactoryConfiguration() method, construct the input parameters per [Table](#page-31-0)  [39](#page-31-0)
- B) INVOKE the ExportFactoryConfiguration() method

Class URI:

[http://schemas.dmtf.org/wbem/wscim/1/cim](http://schemas.dmtf.org/wbem/wscim/1/cim-schema/2/root/dcim/DCIM_LCService?SystemCreationClassName=DCIM_ComputerSystem+CreationClassName=DCIM_LCService+SystemName=DCIM:ComputerSystem+Name=DCIM:LCService)[schema/2/root/dcim/DCIM\\_LCService?SystemCreationClassName=DCIM\\_ComputerSyst](http://schemas.dmtf.org/wbem/wscim/1/cim-schema/2/root/dcim/DCIM_LCService?SystemCreationClassName=DCIM_ComputerSystem+CreationClassName=DCIM_LCService+SystemName=DCIM:ComputerSystem+Name=DCIM:LCService) [em+CreationClassName=DCIM\\_LCService+SystemName=DCIM:ComputerSystem+Na](http://schemas.dmtf.org/wbem/wscim/1/cim-schema/2/root/dcim/DCIM_LCService?SystemCreationClassName=DCIM_ComputerSystem+CreationClassName=DCIM_LCService+SystemName=DCIM:ComputerSystem+Name=DCIM:LCService) [me=DCIM:LCService](http://schemas.dmtf.org/wbem/wscim/1/cim-schema/2/root/dcim/DCIM_LCService?SystemCreationClassName=DCIM_ComputerSystem+CreationClassName=DCIM_LCService+SystemName=DCIM:ComputerSystem+Name=DCIM:LCService) 

C) Examine output parameters per [Table 39](#page-31-0)

## **10 CIM Elements**

No additional requirements have been defined.

## **ANNEX A**

(informative)

## **Related MOF Files**

Dell Tech Center MOF Library:

<http://www.delltechcenter.com/page/DCIM.Library.MOF>

## Related Managed Object Format (MOF) files:

DCIM\_LCAttribute.mof DCIM\_LCElementConformsToProfile.mof DCIM\_LCEnumeration.mof DCIM\_LCRegisteredProfile.mof DCIM\_LCService.mof DCIM\_LCString.mof